# ecoeating

Università degli Studi di Camerino\_Facoltà di Architettura\_Corso di Laurea in Disegno Industriale e Ambientale a.a. 2011/2012

Studente: Marianna Marozzi

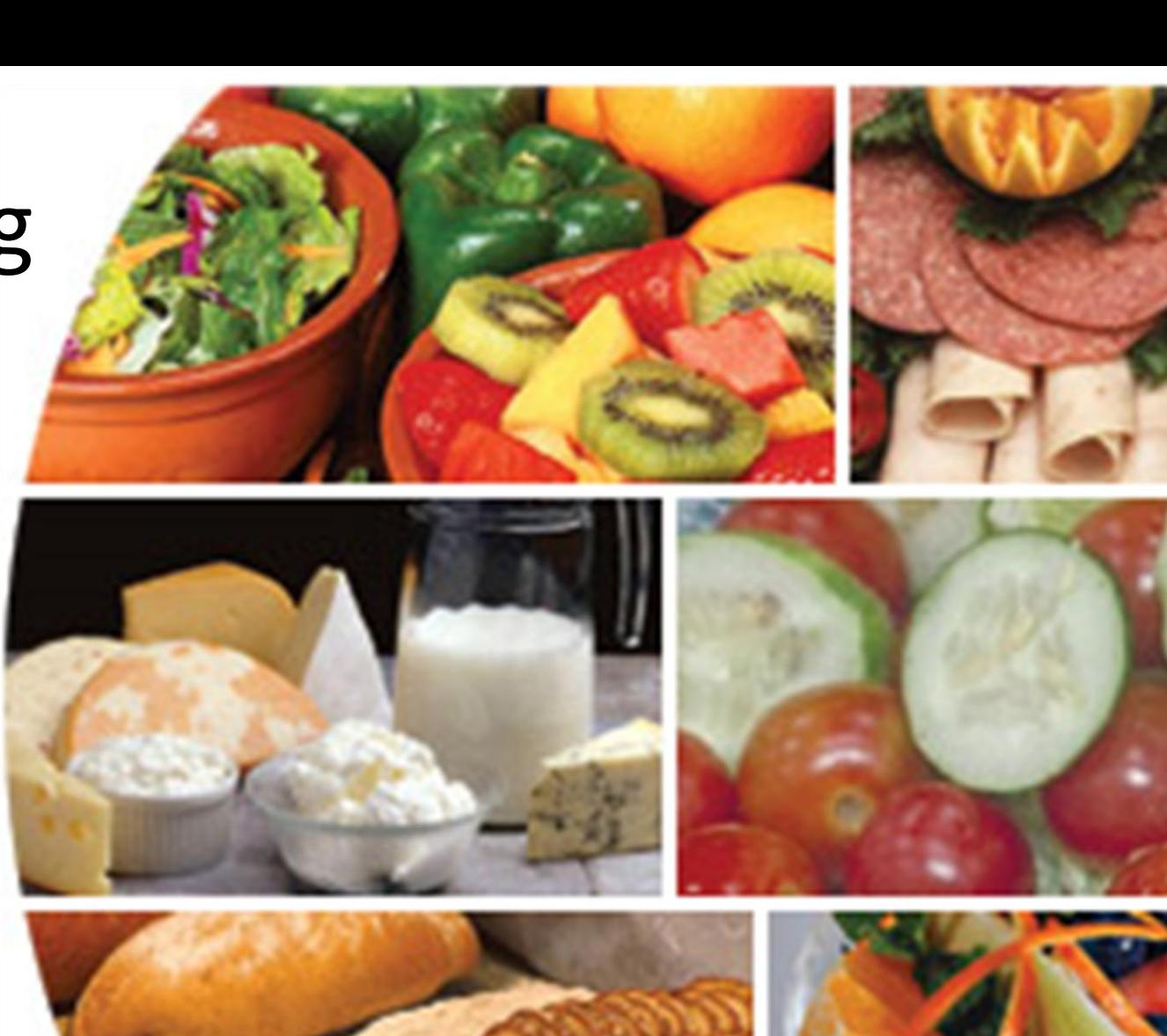

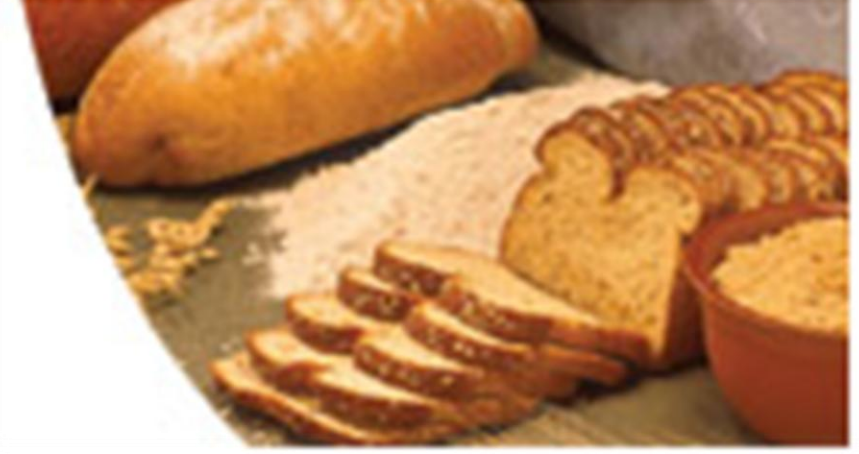

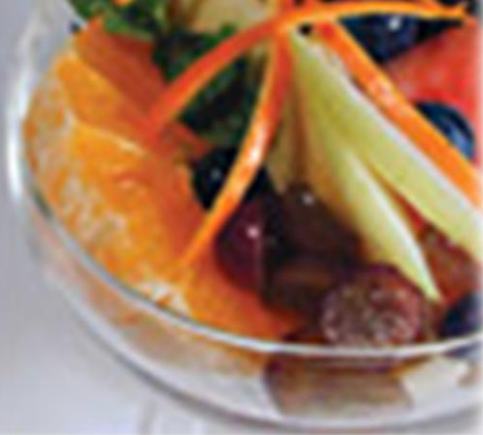

•**Tablet**

• **tablet da cucina**

•**Applicazioni**

• **applicazioni da** 

**cucina**

•**Database**

•**Calcolatori CO2**

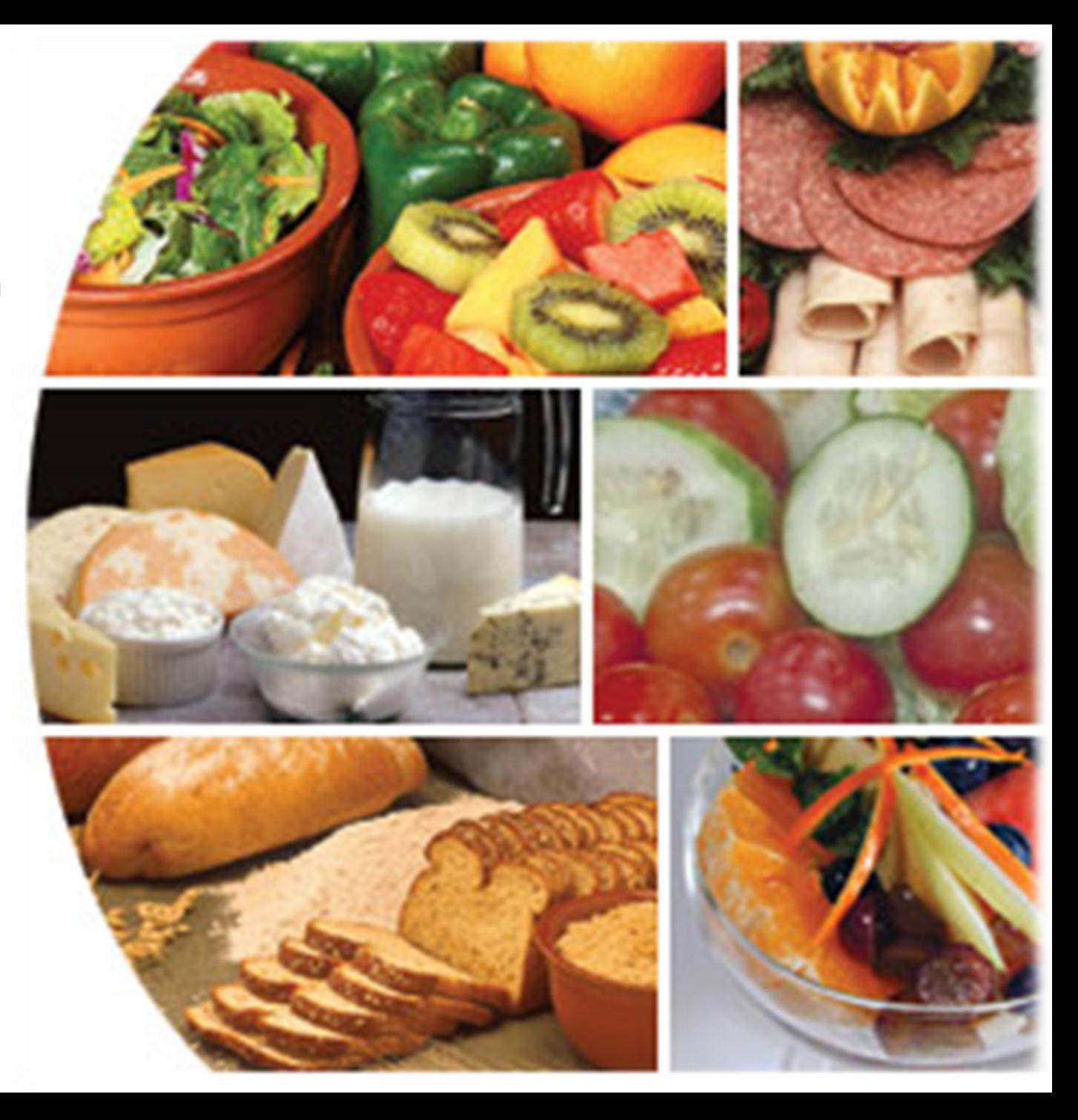

Il **tablet** è un dispositivo portatile che grazie alla presenza di uno o più digitalizzatori (*digitizers*) permette all'utente di interfacciarsi con il sistema direttamente sullo schermo mediante una penna e le dita. Il tablet PC da cui deriva il tablet, è di fatto un normale Personal Computer portatile con capacità di input superiori.

Prima del 2010 il termine tablet designava primariamente i tablet PC, una categoria di personal computer notebook con architettura x86 dotati di uno schermo sensibile a particolari penne o al tocco. Questi computer utilizzano sistemi operativi per pc desktop, a volte leggermente adattate.

Nella seconda parte del 2010 si sono diffusi nuovi dispositivi tablet, ridefiniti tablet computer. Le nuove interfacce differiscono dal classico sistema adottato dai personal computer e sono molto più simili a quelle utilizzate dagli smartphone, prevedendo l'interazione unicamente tramite tocco delle dita e quindi implementano un'interfaccia grafica sviluppata appositamente per questa tipologia di interazione, avvantaggiandosi in genere del multi-touch che gli schermi gestiscono. Il primo e più famoso esponente di questa categoria è stato l'Apple iPad. In seguito vennero presentati molti altri sistemi simili, i quali hanno abbandonato le architetture x86 e i sistemi operativi Windows in favore di architetture ARM (architettura con consumi energetici inferiori) e sistemi operativi ottimizzati per questi dispositivi, come iOS, Android o BlackBerry OS.

#### Storia del tablet

•1968 Alan Kay crea il concept Dynabook. Un tablet PC o una tavoletta computer per bambini con una burata della batteria illimitata. È considerato il vero precursore del odierno tablet.

•1993 La Apple sviluppa il MessagePad, una linea di prodotti che usa la penna come input, riconosce la scrittura e con il Newton OS. Il primo MPs a funzionare con una batteria AAA. Vari modelli sono stati realizzati fino al 2008.

•2001 Microsoft lancia il Tablet PC nel suo mercato. È un laptop con lo schermo rotabile e touch.

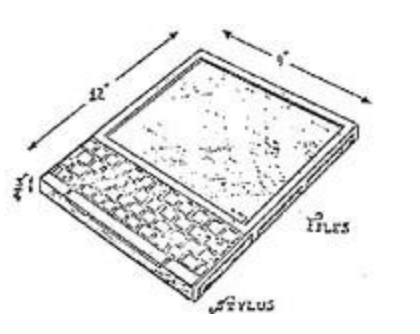

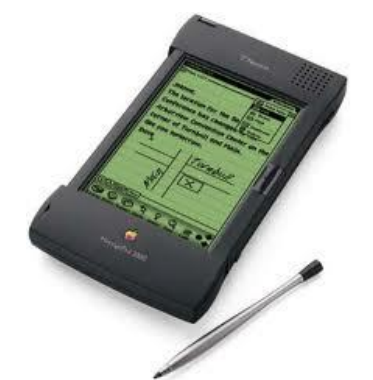

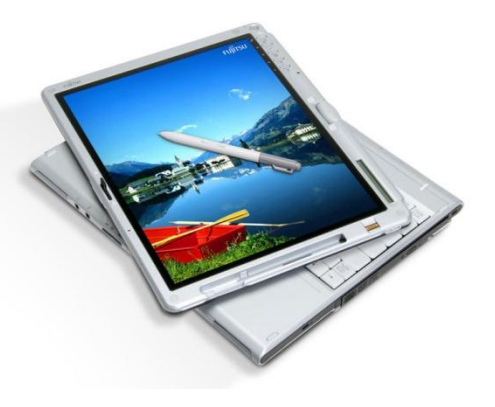

•2009 Microsoft fa il tablet doppio schermo. Il dispositivo è dotato di due schermi di 7 pollici. Funziona con il pennino ma è anche touch, è dotato di una fotocamera.

•2010 Apple realizza l'iPad. Dotato di multi-touch e accellerometro 3-axis, tecnologia all'avanguardia. Wi-fi integrato.

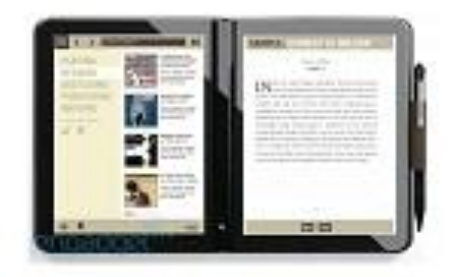

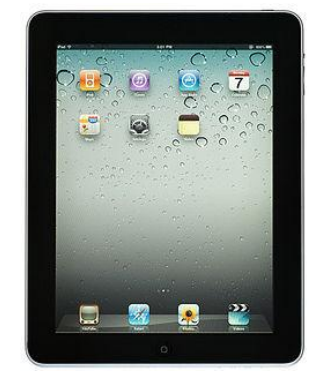

#### Prospettive future

I tablet sono destinati a destare un interesse sempre più forte nei consumatori.

In controtendenza rispetto all'andamento negativo riscontrabile in pressoché tutte le famiglie di prodotto PC, i Tablet evidenziano un forte incremento (+166%).

Il CES 2011 Consumer Electronic Show anticipa le tecnologie che ci faranno stupire e quest'anno è quasi tutto dedicato ai tablet.

#### ANDAMENTO DEL MERCATO DEI CLIENT IN ITALIA - Risultati III trimestre 2011

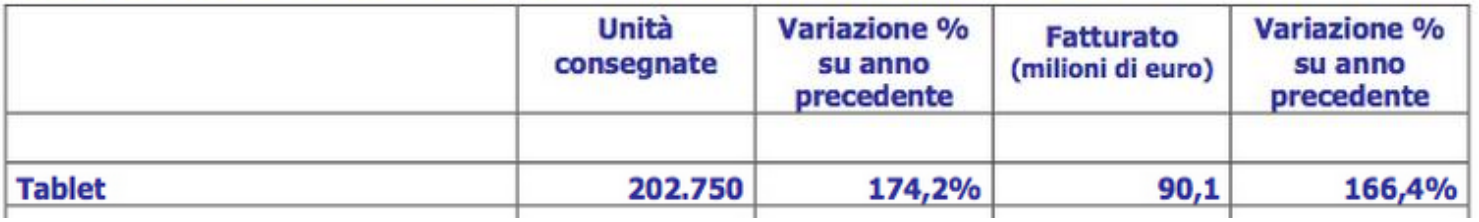

Fonte: SIRMI

Secondo un recente studio di Forrester, "La Spagna è il paese europeo in cui vi è un maggior numero di proprietari di tablet, e per la fine del 2011 oltre 13 milioni di unità vendute solo in Europa."

Forrester ha pubblicato le vendite degli Stati Uniti relative ai tablet, stima inoltre che le vendite totali saranno di 195milioni tra il 2010 e il 2015.

Forecast: US Tablet Devices, 2010 to 2015

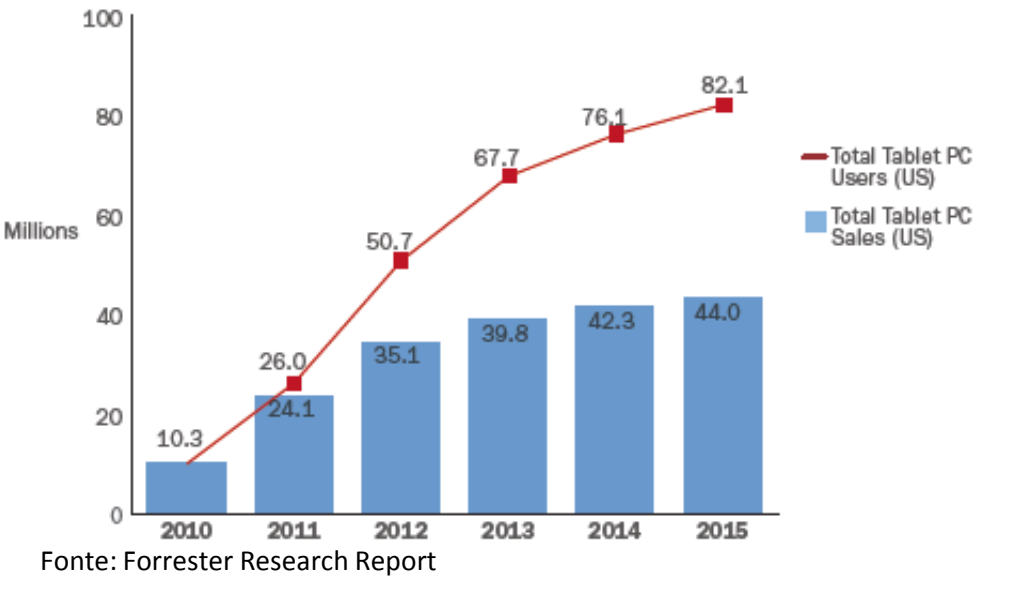

#### iPhone vs iPad

Apple continua a dominare incontrastata il mercato dei tablet. Nell'agosto 2011 iPad ha partecipato al 97,2% di tutto il traffico con commesse provenienti dagli Stati Uniti. È il gadget con diffusione più rapida della storia. Solamente i tablet con sistema operativo Android sono stati in grado di sfidare davvero l'iPad, tra i quali il Galaxy tab di Samsung.

Il Kindle Fire di Amazon, disponibile a breve, potrebbe portare una ventata di aria fresca nel settore dei tablet. I mercati sono in attesa di altri concorrenti come Windows 8 previsto dopo giugno 2012.

L'iPad comunque è stato un fenomeno da subito surclassando il suo predecessore iPhone.

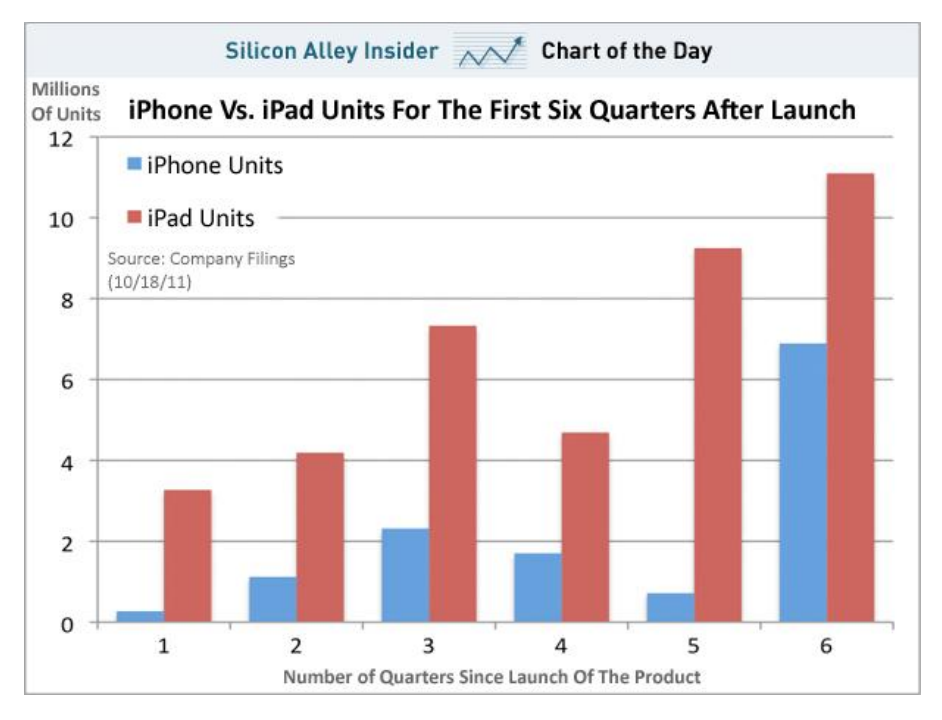

Fonte: businessinsider.com

#### Tabella del mercato dei tablet

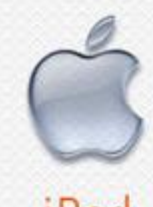

## iPad

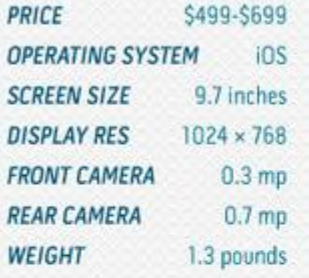

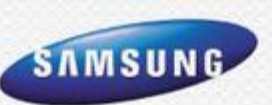

## Galaxy

PRICE \$499-\$599 **OPERATING SYSTEM Android** 10.1 inches **SCREEN SIZE DISPLAY RES**  $1280 \times 800$  $2 \, \text{mp}$ **FRONT CAMERA REAR CAMERA**  $8 \text{ mp}$ WEIGHT 1.3 pounds

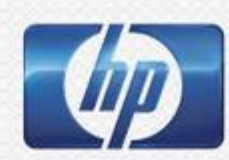

## TouchPad

**PRICE** \$499-\$599 **OPERATING SYSTEM webOS** 9.7 inches **SCREEN SIZE**  $1024 \times 768$ **DISPLAY RES FRONT CAMERA**  $1.3 \text{ mp}$ **REAR CAMERA** None 1.6 pounds **WEIGHT** 

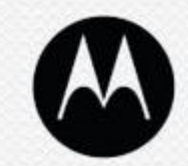

## Xoom

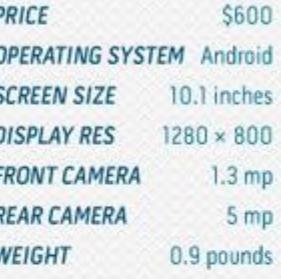

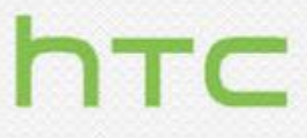

## Flyer

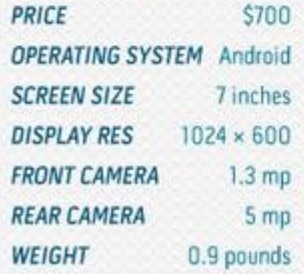

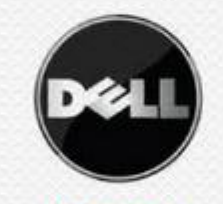

## **Streak**

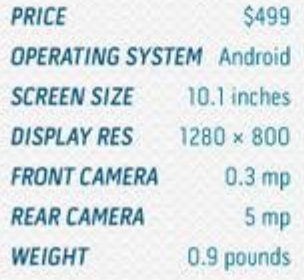

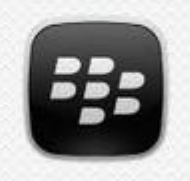

## Playbook

**PRICE** \$499-\$699 **OPERATING SYSTEM BB QNX SCREEN SIZE** 7 inches  $1024 \times 600$ **DISPLAY RES**  $3<sub>mp</sub>$ **FRONT CAMERA REAR CAMERA**  $5<sub>mp</sub>$ WEIGHT 0.8 pounds

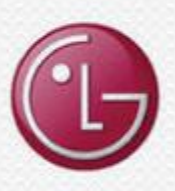

## G-Slate

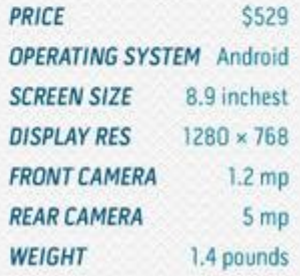

#### Risposte dei consumatori

L'associazione altro consumo ha fatto degli studi tra gli utenti del tablet.

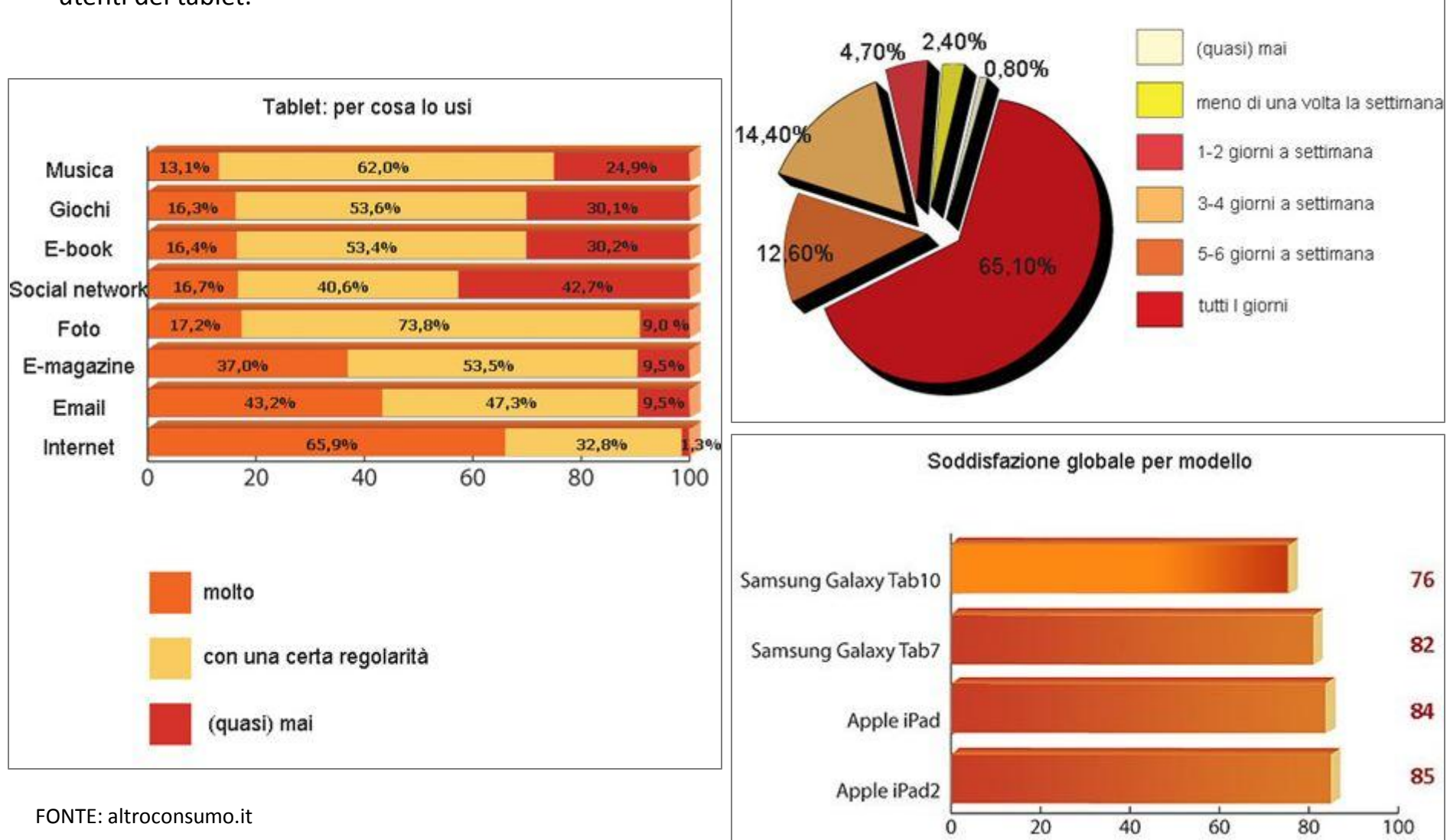

Quanto usi il tuo tablet

#### Perché scegliere il tablet

Dal punto di vista estetico e pratico è leggero, sottile, maneggevole, adatto all'utilizzo in mobilità.

L'obiettivo del tablet infatti è quello di offrire diverse funzionalità in movimento, a cominciare dalla connessione a internet ovunque ci si trovi, che soddisfa un'esigenza diventata sempre più prorompente.

Il tablet, basato in primis sull'usabilità dello schermo touchscreen, può essere utilizzato per giocare, per vedere film, per ascoltare musica, per leggere libri e riviste, per scattare fotografie e girare filmati.

Il tablet tuttavia presenta anche alcuni svantaggi: gli schermi LCD, nonostante la regolazione della luminosità, talvolta diventano difficili da utilizzare in ambienti in piena luce; per quanto riguarda la scrittura inoltre, una delle funzioni per cui sono stati ideati, i tablet possono risultare scomodi da utilizzare in modalità desktop, cioè appoggiati a una qualunque superficie orizzontale, tanto da richiedere degli stand per il posizionamento e talvolta delle tastiere bluetooth aggiuntive.

#### Perché ha tanto successo

Il successo dei tablet è spiegabile in quanto hanno intercettato un particolare stile di vita, rappresentato dalla necessità dalla costante connettività alla rete in mobilità, tendenza che era stata già evidenziata dal boom di internet attraverso i telefoni cellulari e la crescita del segmento dei netbook. Bisogna dire anche che la componente estetica ha giocato il suo ruolo, soprattutto per quanto riguarda l'iPad.

Gli store dei tablet sono ricchi di applicazioni pensate per scrivere, leggere e connettersi a diversi servizi web e molto altro. Adesso stanno diventando anche piattaforme per il mobile gaming. Quindi può essere utile sia per il lavoro che per il tempo libero.

#### Dove è possibile acquistare un tablet

In genere le grandi catene come Computer Discount hanno a listino qualche modello. Si può anche provare a contattare direttamente la casa produttrice.

Di fatto però la soluzione principale è internet, ed i vari negozi online.

#### Dieci motivi per acquistare un tablet

- 1. È un ottimo strumento per la lettura on line
- 2. È un dispositivo portatile
- 3. È meglio rispetto ai vecchi computer
- 4. Puoi prenderci appunti e controllare diverse cose
- 5. È utile per condividere foto, video o presentazione
- 6. Si possono per vedere film e ascoltare musica
- 7. È più economico di un nuovo computer
- 8. Non si rompe facilmente
- 9. È un ottimo compagno di viaggio
- 10. È semplicemente cool!

Secondo un articolo uscito si Techcrunch

#### Cinque motivi per non acquistare un tablet

- 1. È portatile ma non tascabile
- 2. Non si può giocare
- 3. Non è abbastanza potente da poterci lavorare con grossi programmi
- 4. Lo schermo è piccolo per vederci comodamente un film o la tv
- 5. Qualcosa di migliore sta per arrivare!

Secondo un articolo uscito su Techcrunch

#### L'utente del tablet

La Online Publishers Association (OPA), con un report intitolato A Portrait of Today's Tablet User, traccia gli usi e le abitudini dell'utente medio in possesso di un tablet, con tutte le preferenze sui contenuti e le implicazioni pubblicitarie che possono essere determinate.

Per quanto riguarda l'identikit dell'utente medio, il report rivela che il 60% degli utenti sono maschi, mentre il 48% sono compresi nella fascia d'età 18-34 anni. Il 43% degli utenti ha un reddito superiore ai 50.000 dollari, il 56% usa il tablet per guardare video di lunga durata mentre il 55% film completi.

Ma il sondaggio ha anche mostrato i seguenti risultati:

•l'87% degli utenti accedono a contenuti e informazioni;

•il 93% hanno scaricato un'applicazione, con una media di 20 app per utente;

•il 26% di tutte le applicazioni sono state pagate;

•ogni utente ha speso, in media, 53 dollari negli ultimi mesi;

•oltre a iTunes, Amazon e Google, il 29% degli utenti preferirebbe acquistare applicazioni dal proprio provider,

mentre il 25% preferisce acquistare direttamente dagli editori.

#### Ottimizzare il funzionamento

Il *rooting* può offrire un controllo completo sul file system; come con tutti i sistemi va pertanto usato con attenzione. Permette di conservare tutti i software originali pensati appositamente per il dispositivo, offrendo anche funzioni extra, come screenshot, migliori prestazioni e tethering con altri dispositivi wireless.

Nell'offerta attuale, la tipologia tablet da cucina è caratterizzata solamente da pochi esempi, in quanto è un prodotto relativamente nuovo. Nello scenario competitivo, il tablet è generalmente un prodotto funzionale. Ma la componente estetica ha comunque un ruolo decisivo. Il prodotto deve poter vivere sul top della cucina e deve poter dialogare con gli altri oggetti.

#### Linee guida

1. Il tablet è a contatto con alimenti. Si deve garantire una corretta e facile igiene e pulizia dello stesso.

- 2. Le forme devono essere standard, facili e comprensibili.
- 3. Deve poter essere facilmente stoccabile in cucina. Anche con l'utilizzo di eventuali supporti che aiutano l'adattabilità di un prodotto nei diversi ambienti.

4. Deve essere sicuro durante l'utilizzo. Tale sicurezza deve essere immediatamente percepita dal consumatore.

#### Dimensioni

Le dimensioni vanno più o meno dai 10 ai 15 pollici.

#### Utilità

Un dispositivo del genere si rende utile come aiuto e compagnia durante i lavori domestici, soprattutto quando si tratta di cucinare e come oggetto tecnologico anche quando non viene utilizzato direttamente, ad esempio come visualizzatore delle previsioni de tempo, di foto, web radio.

#### Aspetti commerciali

Il tablet si posiziona su una fascia di prezzo al pubblico di livello medio-alto/alto. In Italia in genere i tablet hanno una garanzia di due anni, i prodotti Apple hanno invece la garanzia di un anno, ma può durare di più, come tutti gli oggetti tecnologici ha una vita che dipende molto dall'utilizzo che se ne fa. Comunque si devono tenere in considerazioni le innovazioni che escono con molta velocità. Il prodotto può essere venduto in tutto il mondo.

#### Tablet da cucina attualmente sul mercato

**Alessi** lancia sul mercato *AlessiTab*; prodotto realizzato in collaborazione con Promelit e disegnato dall'architetto Stefano Giovannoni. Si tratta di un device ultrapiatto con schermo da 10,1″ touch screen. OS Android 2.1, moduli Wi-Fie Bluetooth, sintonizzatore DVB-T per il segnale digitale terrestre e webcam. È presente l'accelerometro per ruotare automaticamente lo schermo a seconda di come si posiziona il tablet.

AlessiTab può funzionare da Tv, ma può anche riprodurre contenuti in HD.

Il software preinstallato, poi, rema in questa direzione: sarà possibile leggere ricette, visualizzare videoguide, seguire filmati illustrativi, "puntare" il timer digitale, consultare le previsioni meteo e molto altro. Disponibile a novembre al prezzo di 399€.

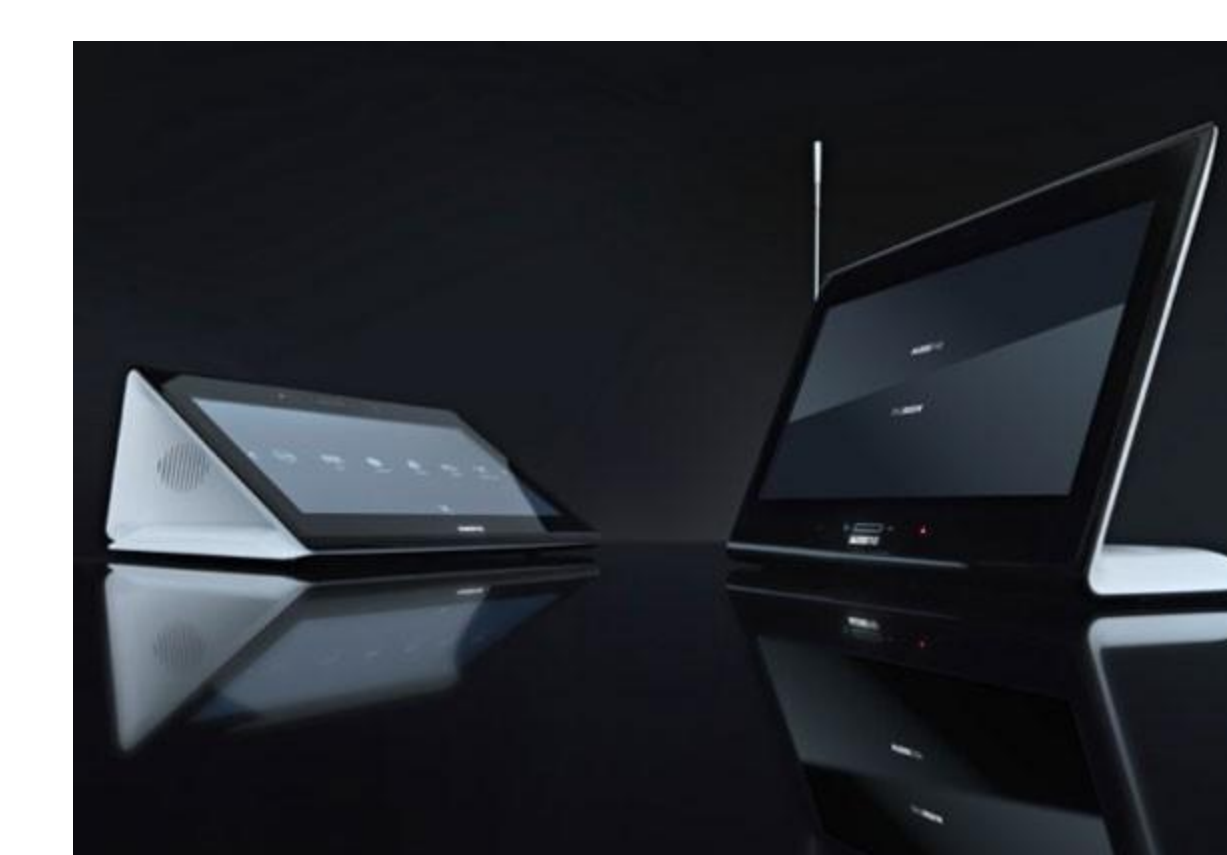

**ICD** announced their *Vega* kitchen computer/tablet. The Vega is described as "the centerpiece of the family hub," offering integration with the web and cellphones. The device's Tegra 250 processor is backed up with 512MB DDR DRAM, 512MB NAND flash, a 32GB internal SD card, and an external micro-SD slot. The 15.6-inch resistive touchscreen offers 1366 x 768 resolution. The Vega's 11AH 3.9V lithium-ion battery is said to offer four hours of battery life when the device is undocked from its base.

Equipped with a T-Mobile SIM, the T-Mobile version of the Vega will enable hands-free cellular call. Include WiFi, Bluetooth, USB port, FM radio, and a camera.

The web-accessible device can automatically send SMS text reminders of calendar items to cellphones. Additional features are said to include web browsing, on-demand TV, access to social networks, video chat, and games. T he price is not available yet.

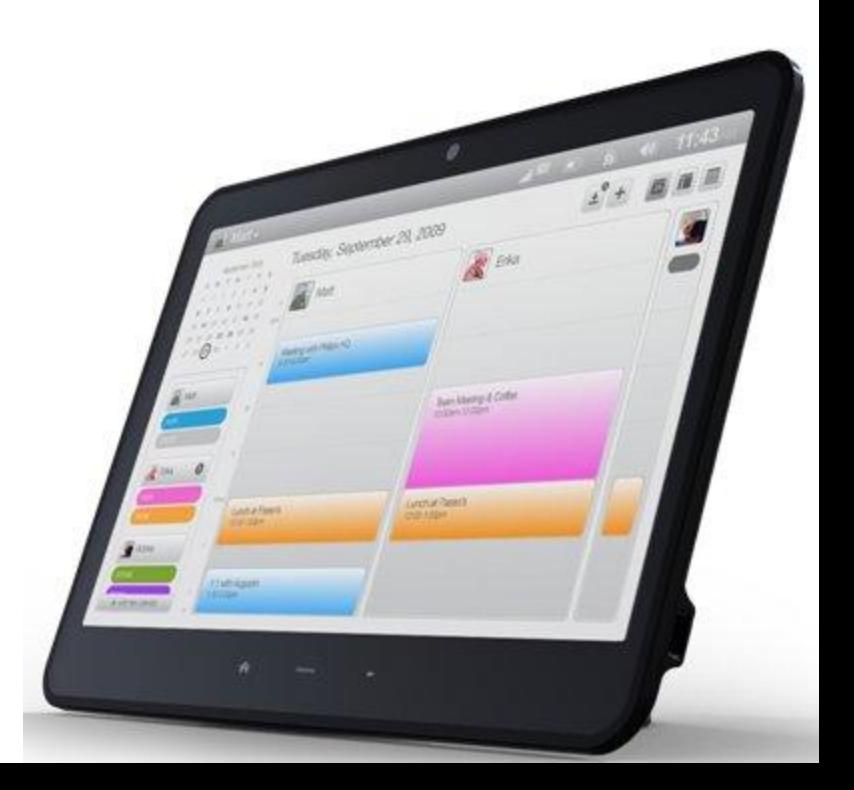

*QooQ* è un altro tablet touchscreen da 10,2 pollici con tastiera su schermo progettata per adattarsi bene al proprio ambiente da cucina. Ci sono video su ricette di chef che insegnano come preparare ricette al comfort della vostra cucina.

È possibile connettersi ad internet, anche se non ha un Browser, ma si possono caricare dati, accedere a informazioni meteo e stazioni radio. Inoltre si può fare la lista della spesa, e può essere usato come cornice digitale per foto.

Costa 349€ e 12.95€ per gli aggiornamenti mensili.

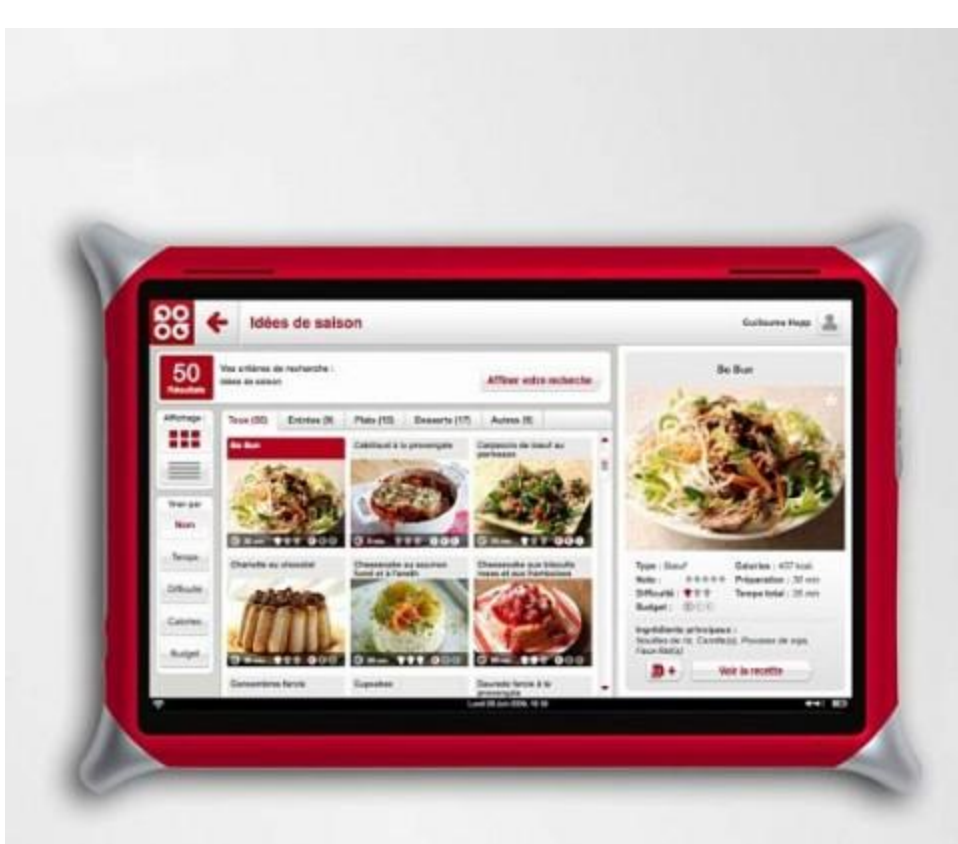

#### Digital cookbook

**Belling's Media Chef digital cookbook** è un libro con le ricette. Ci sono video didattici di cucina da chef Brian Turner. Ha incluso il telecomando compatto, e può anche fungere da calendario, cornice e si possono vedere film. 8 - pollici.

**Pandigital** ha annunciato *l'HDTV Cucina / Digital Cookbook / Digital Photo Frame* che agisce come un 15-inch 720p HDTV (ATSC / NTSC tuner incluso), un libro di cucina digitale (con precaricate ricette e spazio in più) e una cornice digitale. Dotato di un orologio di allarme e un sistema integrato 6-in-1 card reader multimediale.

È chiuso con un vetro e vanta mascherine intercambiabili per adattarsi a stati d'animo diversi.

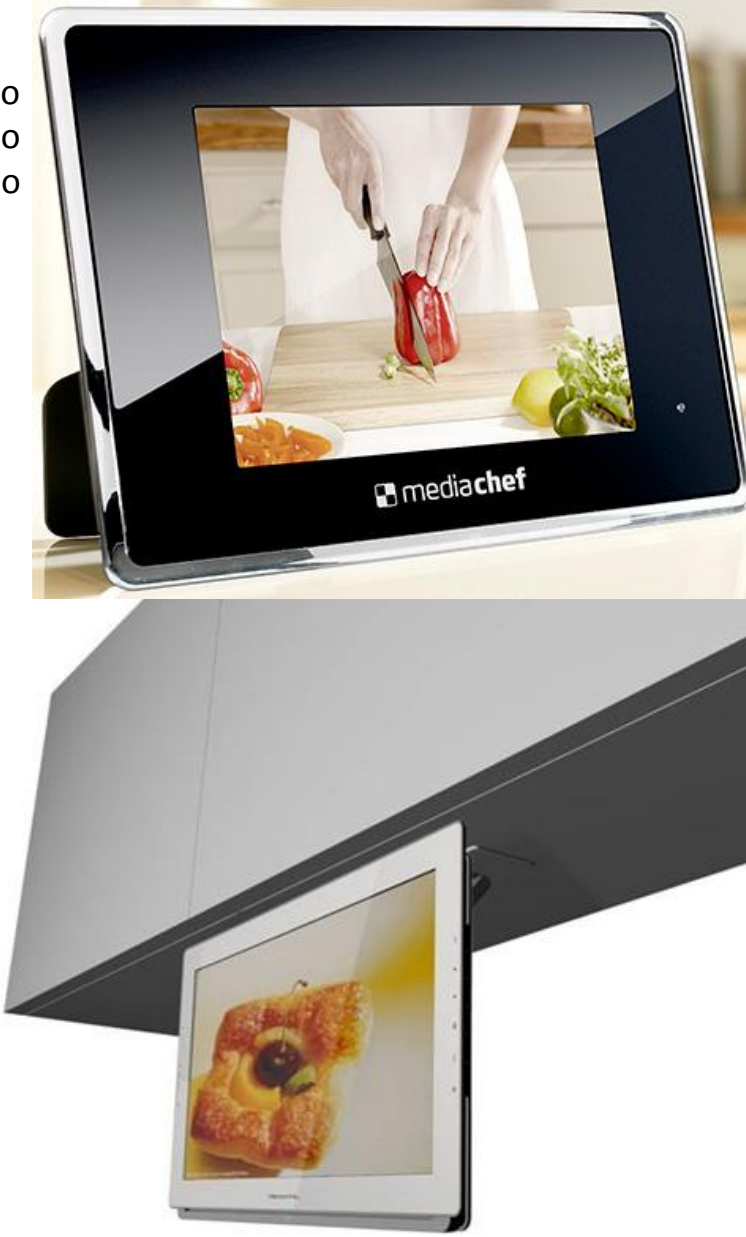

### Supporti per tablet in cucina

**Belkin International, Inc.** offre diverse soluzioni come supporto ai tablet da cucina.

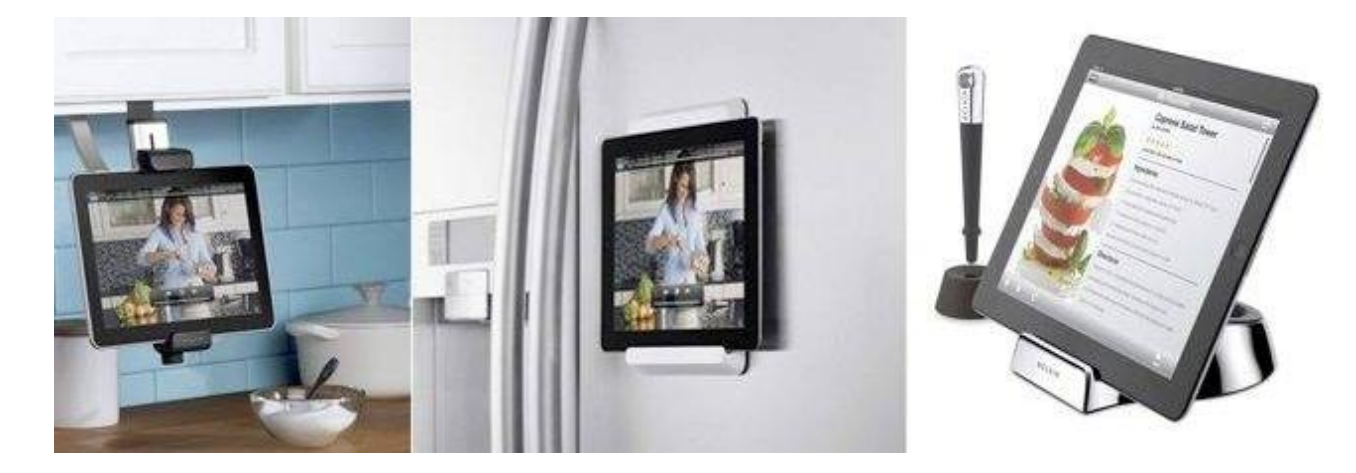

In questo caso l'iPad è istallato direttamente nell'anta del mobile di una cucina. La portabilità, peculiarità dell'iPad viene meno per far posto all'utilità.

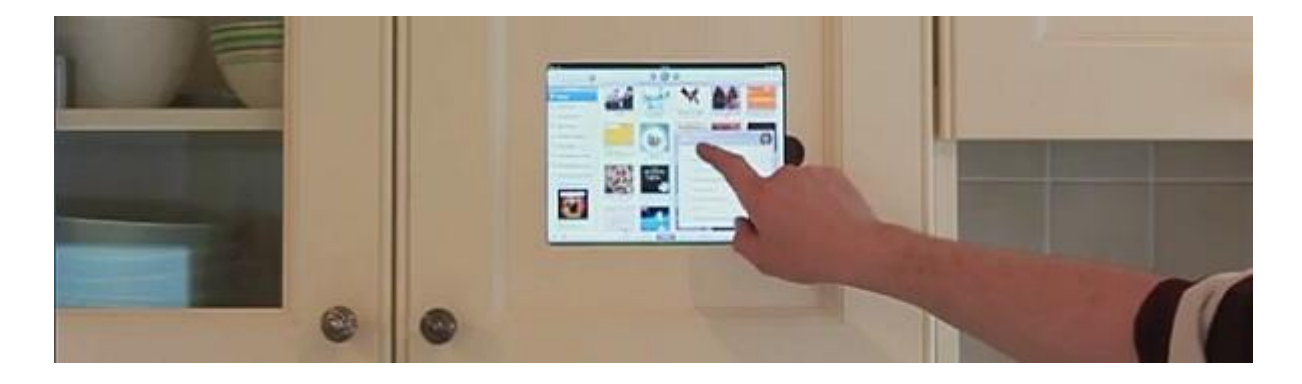

*PadTab* è un sistema di montaggio per tablet sottile e chiaro. Può essere applicato a muri, armadi, porte, frigoriferi e altre superfici piane, senza la necessità di forare, e può essere installato senza attrezzi usando il suo adesivo industriale. Funziona con adesivi della 3M, posizionati sulla superficie di un mobile, di un muro, mattonelle o dove si preferisce.

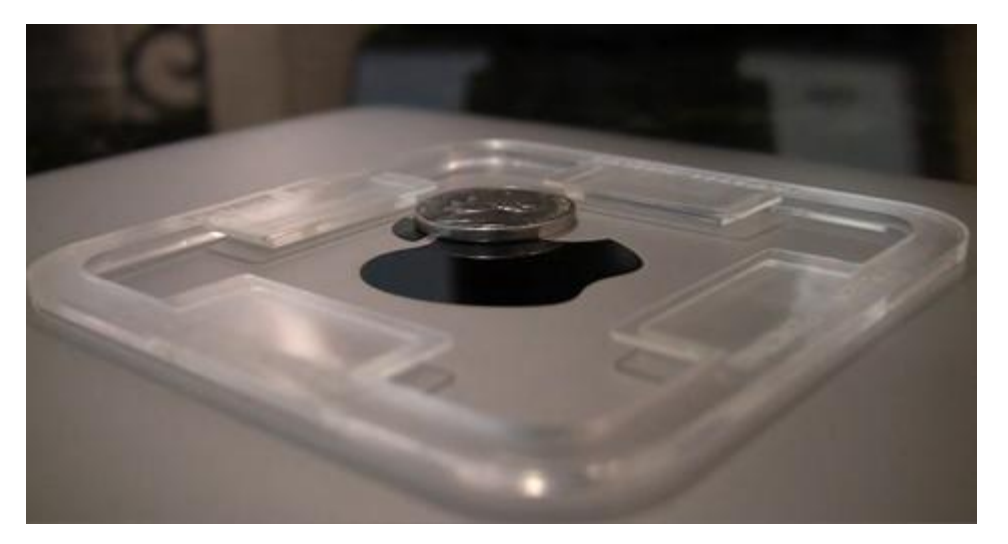

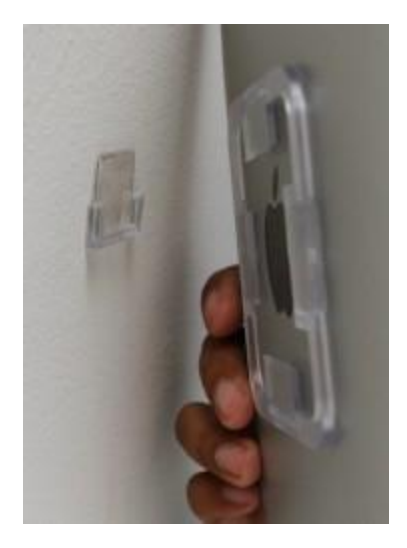

#### The Original Kitchen iPad Rack

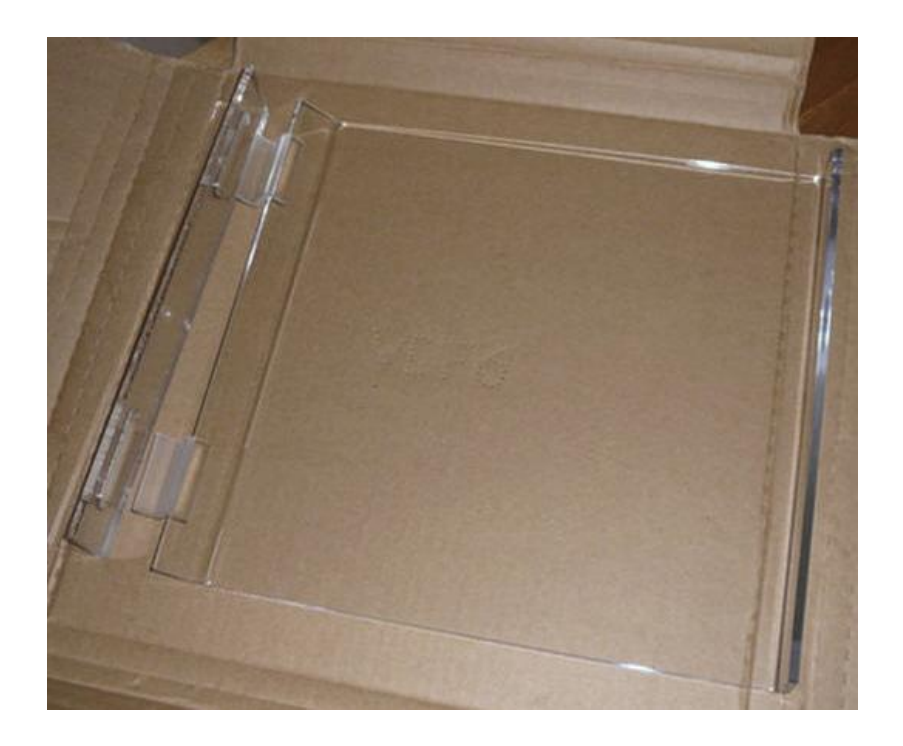

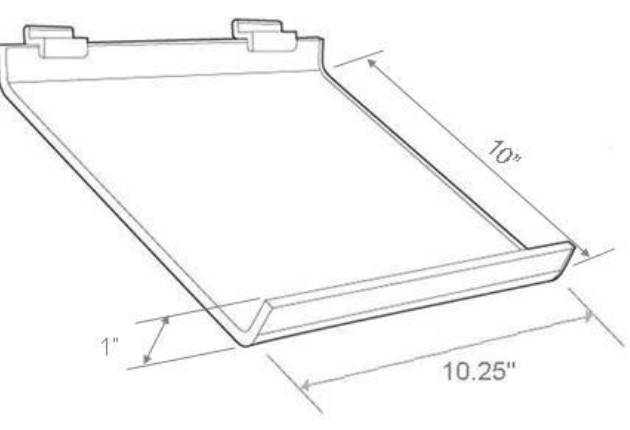

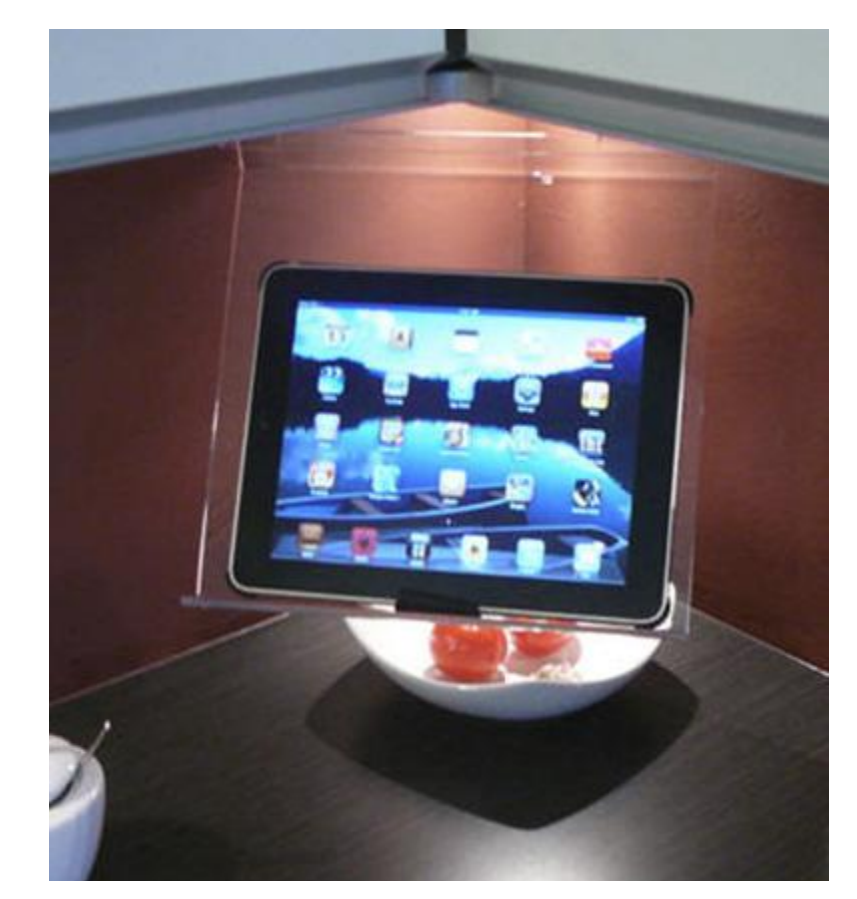

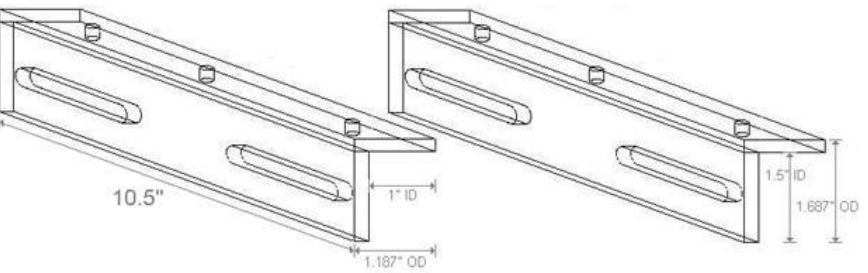

Chef Sleeves, una protezione ideale per chi sporca facilmente.

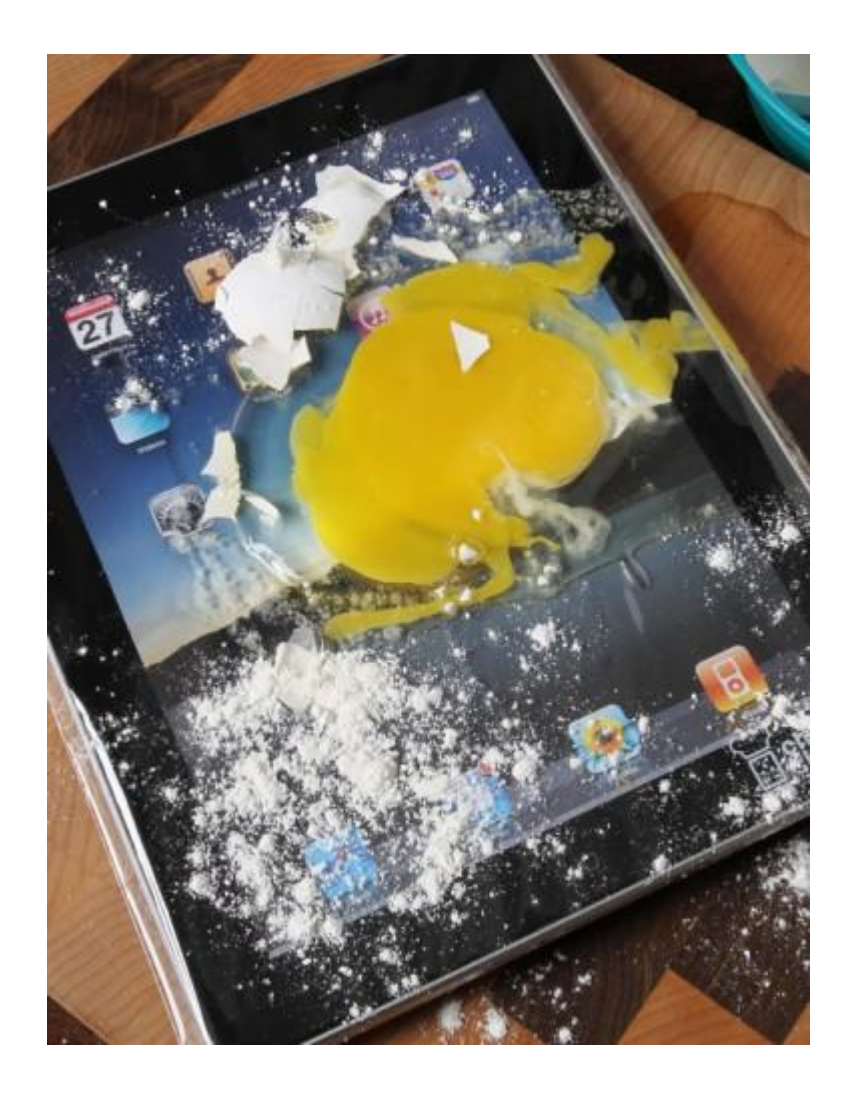

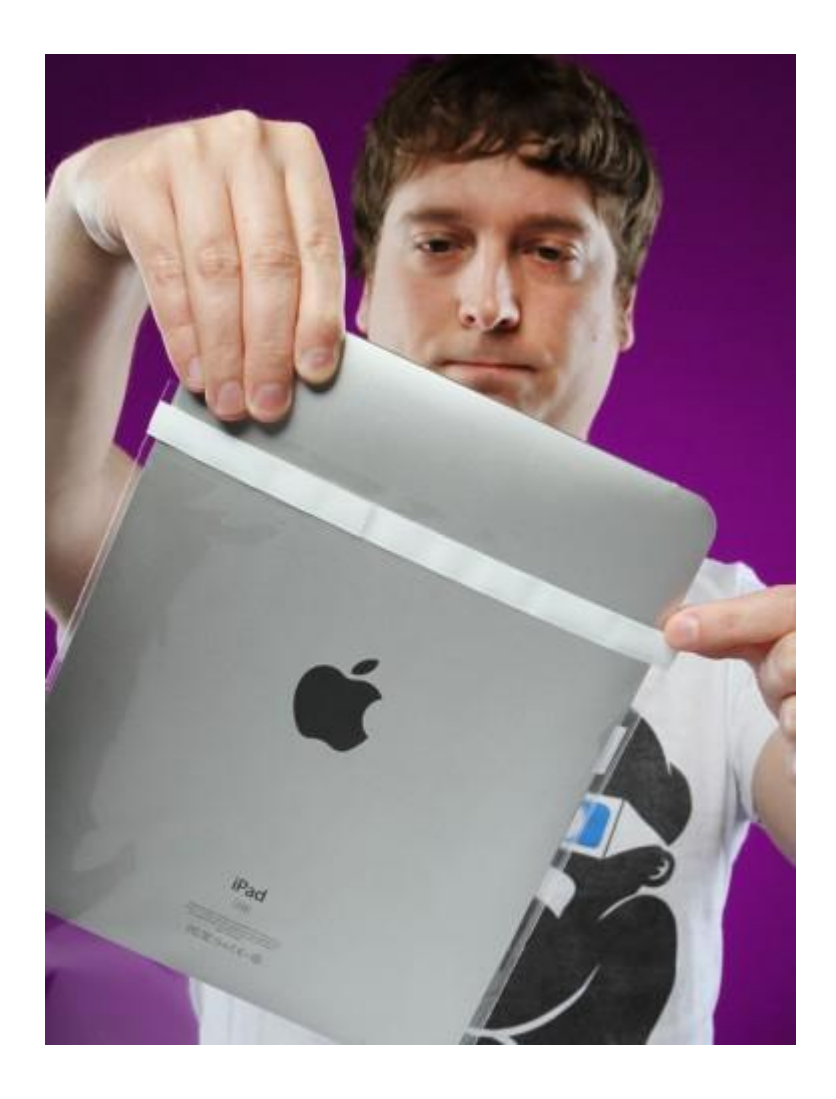

#### Applicazioni

Un'applicazione, anche detta *app,* è un software progettato per aiutare gli utenti ad eseguire specifici compiti. I criteri di classificazione del software applicativo possono essere diversi, ad esempio a seconda del tipo di licenza concessa dall'autore verso il fruitore, oppure a seconda dell'uso a cui è destinato. Un'applicazione può manipolare testi, numeri, grafici o una combinazione di queste cose.

Applicazioni web applicazioni desktop

Tra applicazioni per il Web e applicazioni desktop vi sono numerose differenze sia livello concettuale che a livello procedurale.

Nelle applicazioni Web, una volta inviato l'input tramite il proprio browser per la navigazione Internet l'utilizzatore non ha generalmente altri compiti da svolgere, né può intervenire nel processo di elaborazione dei parametri degli output.

In una applicazione Desktop tutto fa capo alla stessa postazione locale, tutta l'applicazione è disponibile per eventuali manipolazioni e modifiche così come il database per le interrogazioni e l'allocazione dei dati. Logicamente ciò è vero quando l'utilizzatore ha sia le competenze che i privilegi necessari per poter modificare file e tabelle.

Se un'applicazione web esiste (è ospitata) sul web, allora è possibile accedervi da quasi qualsiasi luogo dove è possibile avere a una connessione internet ed un browser web adeguato.

La maggior parte delle applicazioni web consentono a gruppi di persone di lavorare insieme, condividere gli stessi dati e informazioni.

Le licenze software sono spesso più flessibile rispetto al loro equivalenti desktop; modeste "per postazione" o addirittura non c'è nessuna licenza.

In generale, qualsiasi tipo di applicazione desktop può essere trasformata in un'applicazione web.

#### Caratteristiche tecniche

Per sua natura una *webapp* può presentarsi con diverse strutture ed organizzazioni logiche, poiché di fatto racchiude in sé, allo stesso tempo, un modello tecnico ed una filosofia di sviluppo. Tuttavia, sul piano dell'informatica teorica è possibile riconoscere una strutturazione tipica su tre livelli. Nella maggioranza dei casi è infatti possibile identificare un primo livello associabile al terminale di fruizione, il *web browser*; un secondo livello costituito dal *motore applicativo*, ovvero un *core applicativo*, costituito da codice in un qualche linguaggio di sviluppo dinamico *lato-server* (per es. PHP, ASP, ASP.NET, un qualche CGI, JSP/Java, ecc.); un terzo livello riconducibile al motore database associato (per es. MySQL, MSSql,Oracle, ecc.).

#### Come funziona un'applicazione web

L'applicazione stessa risiede su un server web, che è essenzialmente un computer utilizzato in modo specifico per l'hosting (ospitare) le pagine dei siti Web, o in questa caso, di applicazioni web.

A differenza di un sito Web, vi sono delle pagine web e sebbene vi sposterete da una pagina web ad un'altra come in un sito web, in realtà nell'applicazione quelle pagine sono spesso virtuali, nel senso che vengono create immediatamente ai fini dell'applicazione su una determinata attività.

Poichè la funzione principale della maggior parte delle applicazioni web è quella di gestire i dati, è comune per l'utente immettere dati in campi modulo, o altrimenti, gestire o consultare dati immessi precedentemente. Una volta che i dati sono stati elaborati in qualche modo, allora è possibile esportarli fuori in qualche altro modo. Tale manipolazione dei dati può essere in forma di report, analisi dei dati, generazione di diagrammi e grafici.

#### Cos'hanno di positivo

•Le applicazioni sono installabili in pochi secondi facendo clic su un pulsante. Non c'è nemmeno bisogno di riavviare il browser o il computer.

•Le applicazioni sono sempre disponibili. Indipendentemente dal computer in uso, puoi sempre accedere alle tue applicazioni. Leggi ulteriori informazioni sulla sincronizzazione delle applicazioni tra più computer.

•Le applicazioni sono sempre aggiornate. Dato che le applicazioni sono ospitate sul Web dove possono essere aggiornate all'istante, hai la certezza di utilizzare sempre la versione più recente dell'applicazione che è al momento disponibile.

•Le applicazioni non provocano l'arresto anomalo del computer. Se un'applicazione ha un comportamento anomalo, è sufficiente chiudere la sua scheda nel browser. Il browser e il computer non subiranno ripercussioni.

#### Creare un'applicazione

L'applicazione innanzitutto può essere gratuita o a pagamento. In generale per essere scelta per prima cosa si deve fare notare, principalmente in due modi, attraverso il nome o attraverso l'icona.

Entrambi devono colpire l'utente e devono comunicare lo spirito dell'applicazione e non solo la sua funzione. Una volta scaricata deve colpire l'utente con il suo design, a livello sia di aspetto sia di usabilità. Uno dei degli aspetti più importanti è quello di mantenere sempre semplice l'interfaccia e l'organizzazione delle informazioni, optando nel caso per una organizzazione a schede. Raggiungere in pochi passi quello che si cerca è motivo di soddisfazione dell'utente, che è tipicamente "impaziente" e quindi anche l'applicazione stessa, oltre ad essere ben organizzata al suo interno, deve essere veloce.

#### App Store

A luglio del 2008 Steve Jobs aprì il primo AppStore. Conteneva 500 applicazioni: e già sembravano tantissime.

Tre giorni dopo erano 800 e il negozio virtuale fece registrare il traffico record di 10 milioni di applicazioni scaricate. Oggi sono più di 250mila e i download hanno superato i 5 miliardi. E siamo ancora agli inizi della rivoluzione iPad.

Da BlackBerry a Nokia gli altri grandi brand di telefonini si sono buttati sull'affare aprendo i loro negozi virtuali. E da Windows a Google anche gli altri sistemi operativi hanno scoperto il business delle applicazioni. Windows ha aperto il Marketplace, BlackBerry ha aperto l'AppWorld e Android il suo Android Market.

### C'è un app per tutto

La campagna pubblicitaria di Apple recita: c'è una app per tutto.

Grazie ad una app si può eseguire calcoli di tutti i tipi, visitare una città, imparare una lingua, leggere un ebook, ascoltare un audio-libro, pregare, interagire con internet ed i social network, trovare informazioni di ogni genere, giocare, divertirsi, creare, disegnare, vedere un film, prendere appunti, ecc.

C'è l'applicazione che ti permette di calcolare il mutuo casa e quella che ti segnala quando devi cominciare a stringere la cinghia verso la fine del mese.

Perfino la Casa Bianca s'è mossa e il giorno dell'Independence Day ha lanciato le sue Independence Apps: quattro applicazioni per celebrare la festa più amata d'America con giudizio, calcolando i tempi di attesa negli aeroporti o il numero delle calorie per non abbuffarsi a tavola.

Kiechel sul Wall Street Journal dice che le applicazioni hanno già stravolto anche il paesaggio di New York. Prima nella metropoli super indaffarata il traffico pedonale era incessante ma scorrevolissimo. Oggi le strade sono intasate da chi si ferma sul marciapiedi a consultare le applicazioni che ti guidano al ristorante o digitano sul telefonino la mappa del metrò.

#### Le ragioni del successo

Le applicazioni, oltre a fare praticamente tutto, sono incredibilmente facili da acquistare.

Il tempo che intercorre tra l'individuazione della applicazione da scaricare e il momento in cui la si sta lanciando per la prima volta è praticamente di pochi secondi o minuti.

Un'altra ragione è la facilità con cui si può entrare a testa alta in App Store senza investire alcunché. La tua applicazione avrà la stessa visibilità di quella prodotta da una multinazionale.

Infine, il basso tasso di pirateria.

L'uso delle applicazioni è poco dispersivo, visto che queste occupano l'intero schermo, e non permettono di saltellare da una all'altra con la stessa agilità che usiamo con i tab del browser. È già stato evidenziato come le apps inducano a meglio focalizzare i contenuti e permettano un maggior approfondimento nella fruizione dei contenuti e una più lunga permanenza.

### Per disegnare un'applicazione

#### **Step 1 – studiare:**

- quali interazioni e funzionalità si vuole che l'applicazione abbia
- quali esperienze d'uso si vuole che l'utente sperimenti con l'applicazione
- se l'applicazione deve funzionare off-line o online
- se l'applicazione deve avere al suo interno un database completo di informazioni o solo parziale

-se l'applicazione deve funzionare solo a schermo verticale o si può adattare anche nella versione orizzontale.

Ci sono punti fissi da tenere in considerazione

**NavBar Controller**: l'area dove vanno posizionati il nome dell'applicazione o della schermata che si sta visualizzando e due bottoni di navigazione. Un esempio, sulla NavBar ci può essere un bottone che riporta al passaggio precedente, il nome della schermata e il bottone per comandi opzionali.

**TabBar Controller**: l'area dove vanno posizionate le icone dei controlli e delle funzioni che vogliamo creare per l'applicazione.

Un esempio, potremmo inserire un icona che:

- ci riporti all'inizio dell'applicazione
- apra una schermata di ricerca
- permetta di mandare un messaggio di quello che stiamo vedendo o leggendo
- consenta di memorizzare un'informazione come preferita e così via.

**Misure Schermo**: le misure in pixel dello schermo del tablet sono circa 1024 x 768 pixel.

#### Applicazioni da cucina

Le applicazioni da cucina sono un vero boom nel mondo degli *appstore.* Le più in voga sono quelle che hanno svariatissimi tipi di ricette, soprattutto di chef famosi, e le app che funziona da timer.

Ne spiccano comunque di tutti i generi, ci sono quelle che consigliano i ristoranti, quelle che fanno l'analisi delle calorie, quelle che hanno solo ricette di dolci, o solo cucina italiana, o giapponese quindi solo sushi; poi ci sono le applicazioni che ad ogni piatto consigliano il vino appropriato con tanto di scheda dei vitigni. E per citarne un'ultima tra le tante che ne sono c'è anche l'applicazione che insegna come impiantare un orto domestico.

La proposta di applicazione da cucina deve •essere facilmente accessibile, •garantire la personalità del prodotto, •riuscire a distinguersi dagli altri prodotti in commercio, •avere un aspetto di innovazione, •interfaccia grafica chiara e semplice, •essere personificabile dall'utente.

Le app da cucina si possono scaricare gratuitamente ma per altre i prezzi possono arrivare anche a 7,99€.

Kitchen-Friendly Tablet Apps That You Don't Need to Touch.

*Gilt Taste's* un'applicazione iPad, attualmente in sviluppo, che è controllata da gesti che sono registrati con la fotocamera dell'iPad 2. Basta agitare le braccia in un modo per passare alla fase successiva, o in un altro modo per tornare indietro. Muovere le anche per fare gli acquisti in-app. Oscillare vicino al frigorifero per inviare email. O qualcosa del genere.

L'applicazione *iCookbook*, per esempio, risponde ai comandi vocali, in modo da poter solo gridare le vostre istruzioni da un lato all'altro della stanza all'altra.

Stanno prendendo piede anche app che a partire dagli ingredienti che hai in casa suggeriscono cosa cucinare. Questa applicazione evita gli sprechi. Un esempio è *Ricette al contrario!*

*What's On My Food* è un applicazione che dispone finora di oltre 90 prodotti alimentari nel database, e ti dice quali sostanze chimiche sono state usate, in modo da sapere quando si può star "tranquilli", e quando invece bisogna essere vigili.

*My fridge* è un frigorifero futuristico che impiega l'uso della tecnologia RFID (Radio Frequency Identification), raccoglie dati su qualità, quantità, data di scadenza e persino ricette, visualizzando queste informazioni in un unico display touch-screen interattivo.

Ideato da Fabian Kreuzer e Markus Lorenz Schilling.

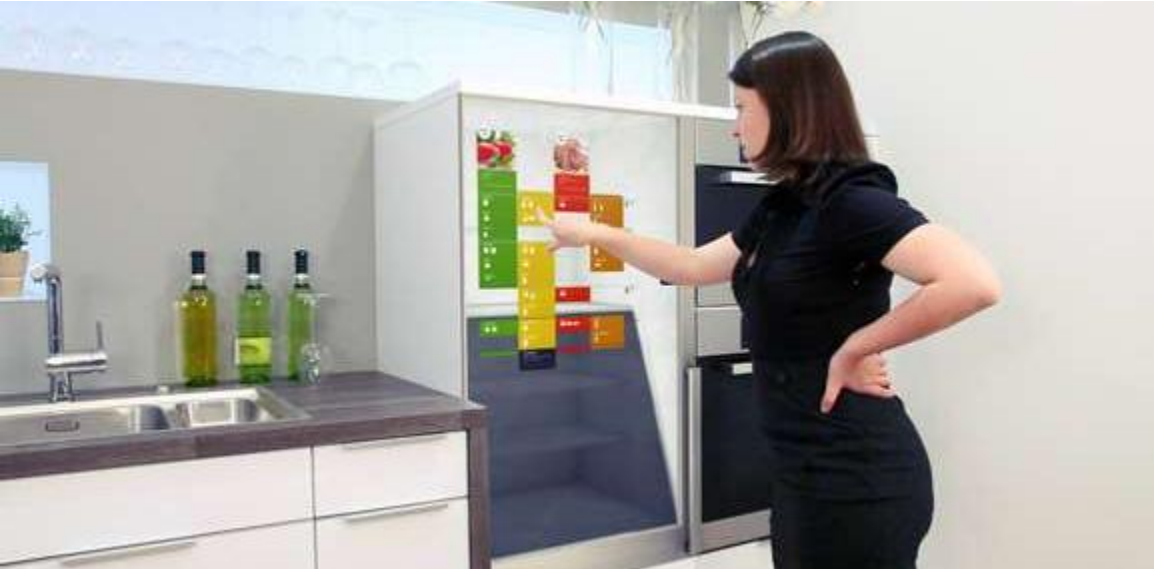

#### Database

Le applicazioni si basano sui database.

Un database e' una collezione di dati che viene gestita e organizzata da un software specifico, il DBMS (DataBase Management System, Sistema di Gestione di DataBase). Un DBMS è sostanzialmente un software che si frappone fra l'utente ed i dati veri e propri. Grazie a questo strato intermedio l'utente e le applicazioni non accedono ai dati così come sono memorizzati effettivamente, cioè alla loro rappresentazione fisica, ma ne vedono solamente una rappresentazione logica. Ciò permette un elevato grado di indipendenza fra le applicazioni e la memorizzazione fisica dei dati. L'amministratore del database, se ne sente la necessità, può decidere di memorizzare i dati in maniera differente o anche di cambiare il DBMS senza che le applicazioni, e quindi gli utenti, ne risentano. La cosa importante è che non venga cambiata la rappresentazione logica di quei dati, che è la sola cosa che gli utilizzatori conoscono. Questa rappresentazione logica viene chiamata 'Schema del database' ed è la forma di rappresentazione dei dati più a basso livello a cui un utente del database può accedere.

Indipendentemente dal tipo di database, le funzionalità principali che ci si deve aspettare da un DBMS sono quelle di:

•consentire l'accesso ai dati attraverso uno schema concettuale, invece che attraverso uno schema fisico;

•permettere la condivisione e l'integrazione dei dati fra applicazioni differenti;

•controllare l'accesso concorrente ai dati;

•assicurare la sicurezza e l'integrità dei dati.

Grazie a queste caratteristiche le applicazioni che vengono sviluppate possono contare su una sorgente dati sicura, affidabile e generalmente scalabile. Tali proprietà sono auspicabili per applicazioni che usano la rete Internet come infrastruttura e che hanno quindi evidenti problemi di sicurezza e scalabilità.

#### Tipi di database

•Database gerarchici: i dati vengono organizzati in insiemi legati fra loro da relazioni di "possesso", in cui un insieme di dati può possedere altri insiemi di dati, ma un insieme può appartenere solo ad un altro insieme. La struttura risultante è un albero di insiemi di dati.

•Database reticolari: il modello reticolare è molto simile a quello gerarchico, ed infatti nasce come estensione di quest'ultimo. Anche in questo modello insiemi di dati sono legati da relazioni di possesso, ma ogni insieme di dati può appartenere a uno o più insiemi. La struttura risultante è una rete di insiemi di dati.

•Database relazionali: i database appartenenti a questa categoria si basano sul modello relazionale la cui struttura principale è la relazione, cioè una tabella bidimensionale composta da righe e colonne. Ciascuna riga, che in terminologia relazionale viene chiamata tupla, rappresenta un'entità che noi vogliamo memorizzare nel database. Le caratteristiche di ciascuna entità sono definite invece dalle colonne delle relazioni, che vengono chiamate attributi. Entità con caratteristiche comuni, cioè descritti dallo stesso insieme di attributi, faranno parte della stessa relazione.

•Database ad oggetti (object-oriented): lo schema di un database ad oggetti è rappresentato da un insieme di classi, che definiscono le caratteristiche ed il comportamento degli oggetti che popoleranno il database. La principale differenza con i modelli esaminati finora è la non passività dei dati. Infatti con un database tradizionale le operazioni che devono essere effettuate sui dati vengono demandate alle applicazioni che li utilizzano. Con un database objectoriented, al contrario, gli oggetti memorizzati nel database contengono sia i dati che le operazioni possibili su tali dati.

Di recente sono apparsi sul mercato alcuni database, definiti object-relational, che cercano di introdurre nel modello relazionale le caratteristiche di estendibilità proprie dei database object-oriented.

#### **Tabelle**

Le tabelle sono l'essenza di un database: tutto vi confluisce e tutto promana da esse. È per questa ragione che la definizione di quali e quante tabelle si utilizzeranno in un'applicazione è così importante.

Quando si individuano i dati che verranno memorizzati nelle tabelle, bisogna evitare ogni forma di ripetizione o di ridondanza.

Dopo aver definito il disegno complessivo del sistema, individuato i dati che servono e stabilito il modo in cui tali dati vanno aggregati in tabelle, l'ultima fase del progetto di un'applicazione è quella nella quale si definiscono gli input. Come si devono acquisire i dati? Come verificare che i dati immessi siano corretti e che si possano inserire nelle tabelle senza creare ambiguità o incongruenze? I dati possono arrivare ai campi dei record nelle tabelle di un database mediante meccanismi molto diversi: possono essere digitati a mano, campo per campo, da operatori umani o essere letti in un colpo solo da un file creato a questo scopo da un'altra applicazione. Inoltre, per soddisfare determinate esigenze applicative, a volte non occorre immettere nuovi dati, ma si devono selezionare in modo opportuno dati contenuti in campi di record già esistenti ed eseguire su tali dati calcoli matematici, ordinamenti o selezioni logiche.

#### Calcolatori di CO2

I calcolatori di CO2 stanno assumendo un ruolo molto importante; e se prima era un argomento per pochi interessati adesso sta espandendosi sempre di più. Negli ultimi anni le questioni di carattere ambientale sono alla portati di tutti.

Se il numero crescente di esseri umani è un problema grave, l'impatto che ognuno di essi ha sull'ambiente e sulle risorse, ovvero l'impronta ecologica, non è da meno. E' evidente, infatti, che il nostro Pianeta può sostenere un numero minore o maggiore di persone, a seconda se i loro consumi, e quindi il loro impatto sull'ambiente, siano minori o maggiori.

L'impatto ambientale del sistema agro-alimentare, tenendo anche conto delle attività legate al consumo degli alimenti e allo smaltimento degli scarti, è stato studiato in dettaglio per molti cibi basilari e per alcuni prodotti trasformati.

Ad esempio: per fare un hamburger si emettono 2.5 kg di anidride carbonica, contro 1 kg per un hamburger vegetariano, un'arancia o una fetta di pane, 1.8 kg per 6 uova, 720 g per una bottiglia di latte, 210 kg per un anno di caffè, 12 kg per una forma di formaggio, 900 g per una bottiglia di birra d'importazione.

Esistono dei calcolatori delle emissioni di CO2 prodotte dal consumo dei cibi.

Questi si basano per lo più sul calcolo di una cifra derivante dalle nostre abitudini alimentari.

*La Bon Appétit Management Company* ha sviluppato in questo campo un software in grado di calcolare l'emissione di CO2 di un piatto specifico e sommando le varie portate si può arrivare all'impatto ambientale di un intero pasto.

*CarbonScopeData™* è un database LCI (life cycle inventory) che include dati di unità di processo per oltre 1100 prodotti e processi nei settori alimentari e dell'agricoltura, che coprono una gamma completa che va dai sistemi di produzione agricola e animale, alla trasformazione commerciale e alimentare, apparecchi di cottura commerciale, imballaggio e smaltimento dei rifiuti . La maggior parte di questi dati è per la produzione statunitense e canadese. Inoltre, la banca dati comprende i dati di produzione alimentare per l'Europa e altre parti del mondo.

*FoodCarbonScope™* è un LCA software basato sul web per l'analisi del ciclo di vita, delle emissioni dei gas, per l'uso di energia ed acqua nei cibi e bevande. FoodCarbonScope™ è stata sapientemente progettata da zero per aiutare l'industria alimentare e delle bevande affrontare le sfide di produzione e consumo sostenibili.

<http://www.cleanmetrics.com/html/database.htm> <http://www.cleanmetrics.com/html/foodcarbonscope.htm>

#### *Life Cycle Assesment (LCA)*

Un LCA è una valutazione degli effetti ambientali di un prodotto o un servizio che ha nel corso della sua vita, dalla culla alla tomba. In una LCA tutti i processi importanti durante il ciclo di vita dei prodotti è incluso. Può per esempio essere utilizzato per valutare la quantità di gas ad effetto serra che viene emesso nell'ambiente durante la produzione di un litro di latte.

<http://www.lcafood.dk/>

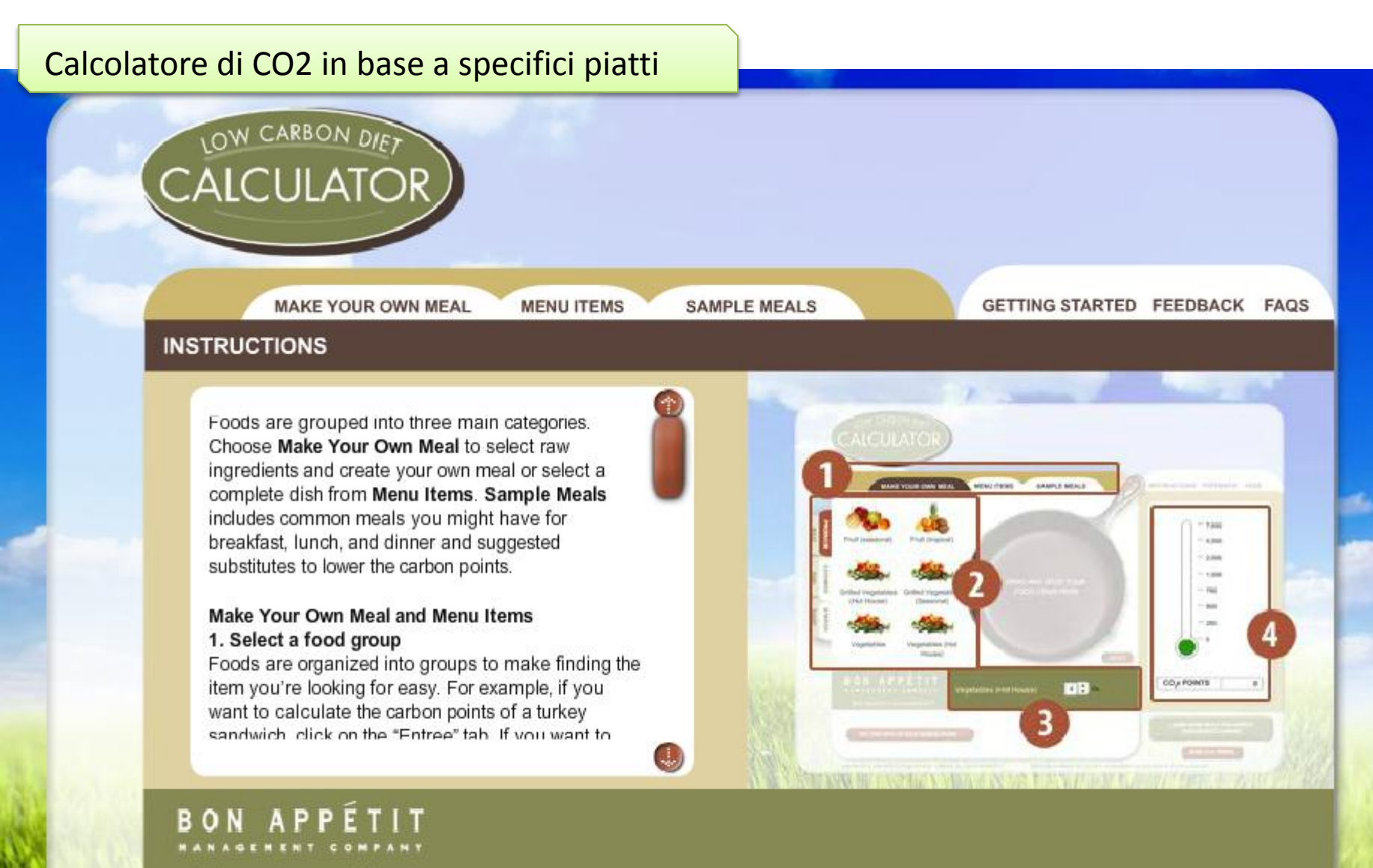

food services for a sustainable future\*

TIPS FOR GOING ON A LOW CARBON DIET

**LEARN MORE ABOUT BON APPÉTIT MANAGEMENT COMPANY** 

**SEND TO A FRIEND** 

COPYRIGHT. O BON APPETIT MANAGEMENT COMPANY. ALL RIGHT RESERVED.

DESIGNED BY MATCH DESIGN USA. PROGRAMMED BY CHAMELEON STUDIOS, LTD. UK

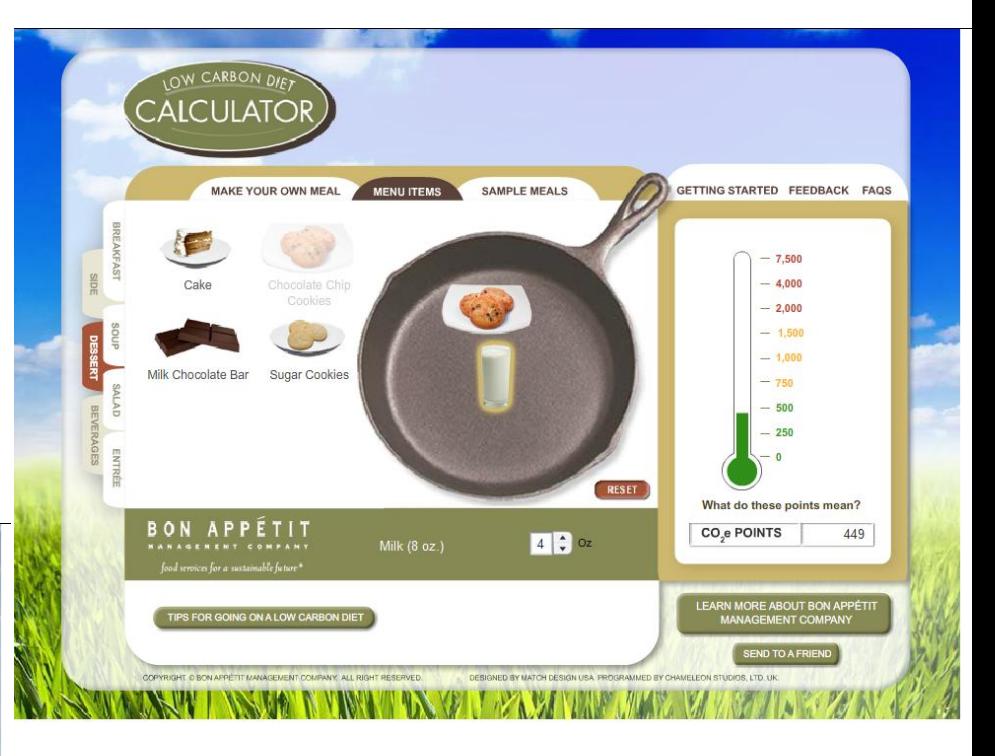

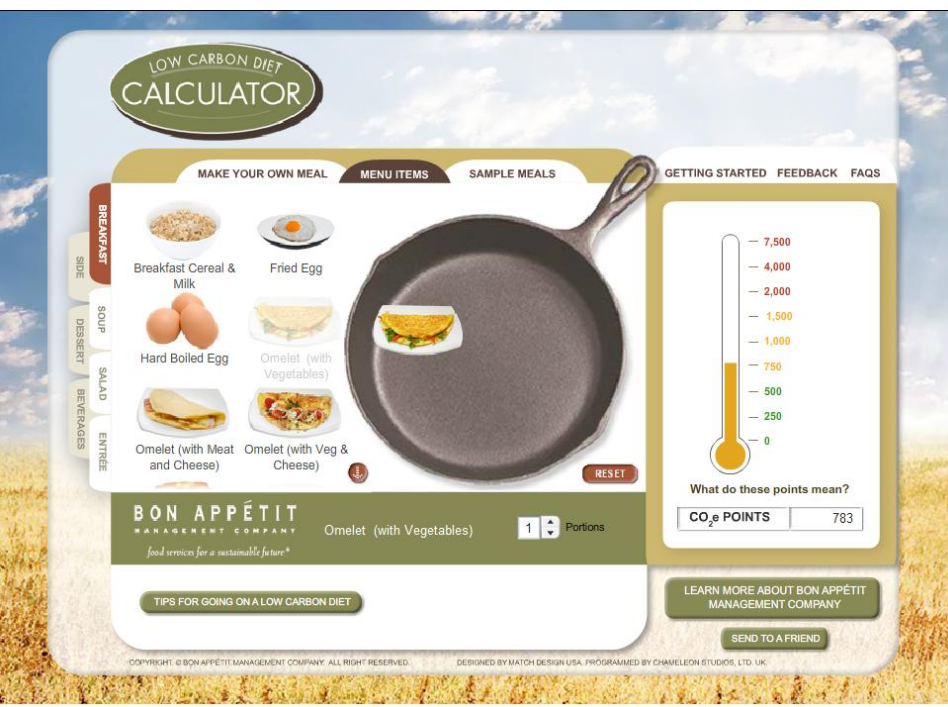

<http://www.eatlowcarbon.org/Carbon-Calculator.html>

#### Calcolatori di CO2 generici

Now rate your diet.

**DOWNLOAD THE BOOK** 

**SCORE YOUR DIET** 

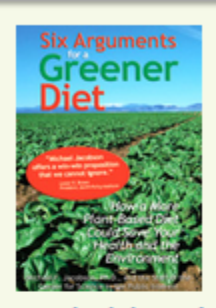

**Download the Book Table of Contents** Quotes **Resources Press Release** 

Scores are affected by such considerations as:

- · Health: saturated fat, cholesterol, dietary fiber, calcium, vitamins, minerals, phytonutrients, correlations of foods with cancer, heart disease, etc.
- + Environment: air and water pollution from manure, cattle belching, production and overuse of fertilizer, and pesticides; depletion of groundwater; unnecessary use of land to produce feed grains and soil erosion; overgrazing.
- Animal welfare: castration, hot-iron branding, debeaking, detailing, cramped cages and feedlots, cattle feed high in grain, and inhumane shipping and slaughterhouse practices.

#### **Score Your Diet**

A quick check-list to show how your diet scores on nutrition, the environment, and animal welfare.

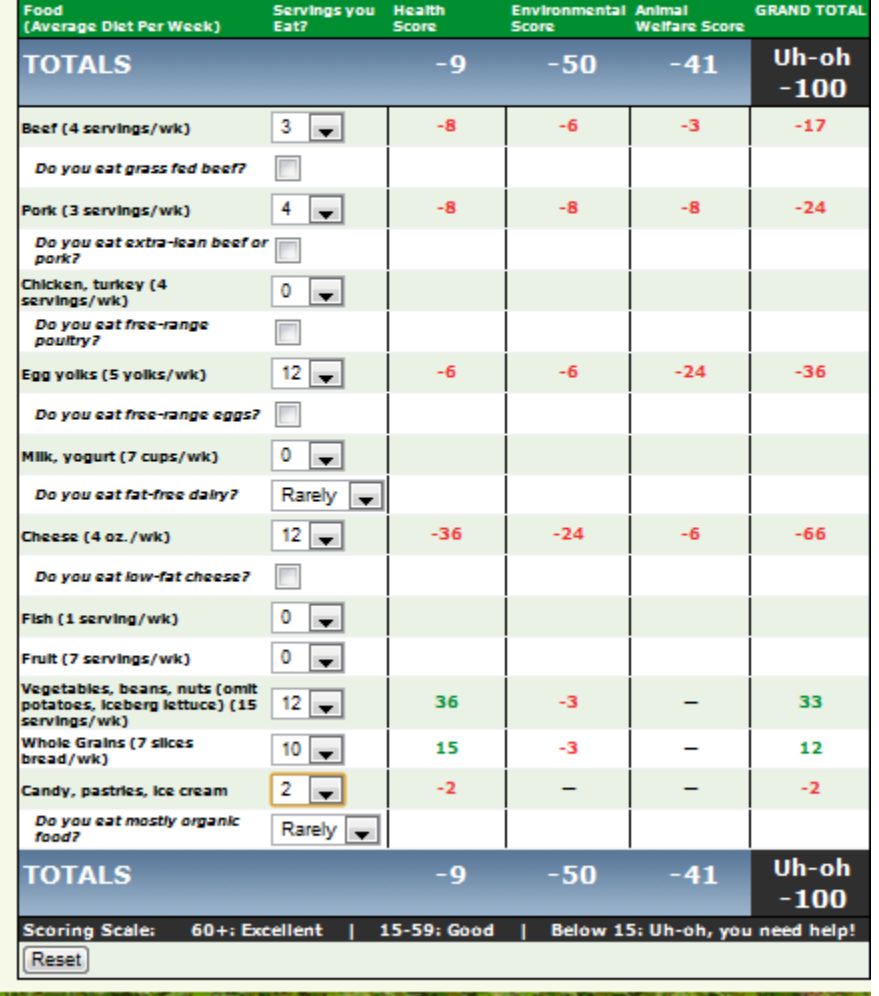

Eating Green Tour the Food Supply Eating Green Calculator Score Your Diet Download the Book

advisor and the team from the second and

http://www.cspinet.org/EatingGreen/score.html

CENTER FOR<br>Science IN THE

#### **SIX ARGUMENTS FOR A GREENER DIET EATING GREEN SCORE YOUR DIET TOUR THE FOOD SUPPLY EATING GREEN CALCULATOR DOWNLOAD THE BOOK**

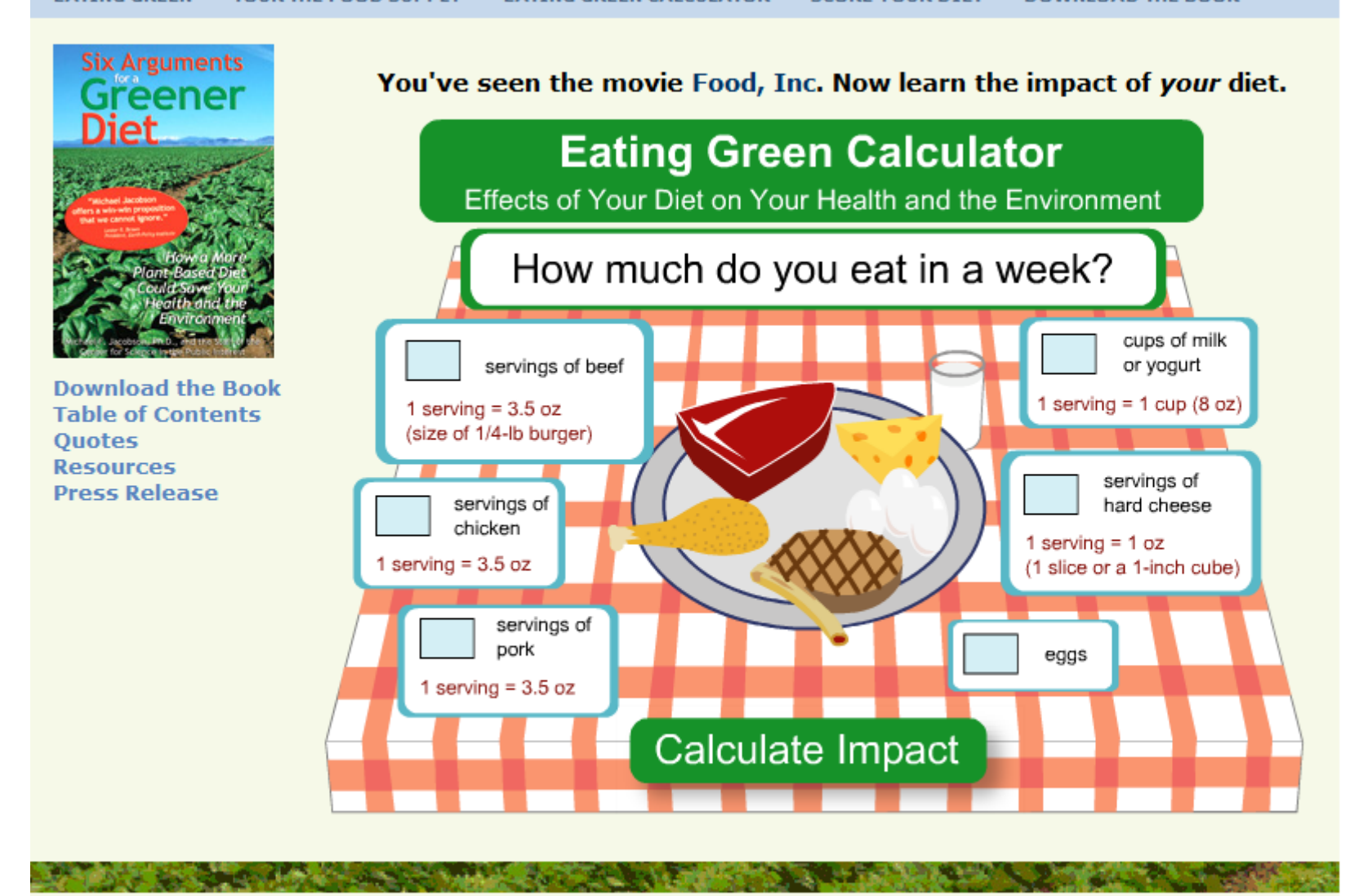

Eating Green Tour the Food Supply Eating Green Calculator Score Your Diet Download the Book Science IN THE **Public Interest** 

<http://www.cspinet.org/EatingGreen/calculator.html>

**CENTER FOR** 

### **FOOD CARBON EMISSIONS CALCULATOR**

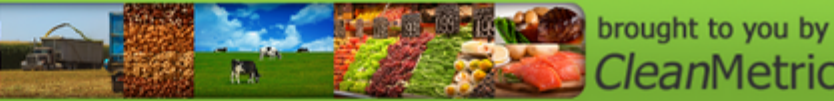

CleanMetrics™

**FAQ Calculator** 

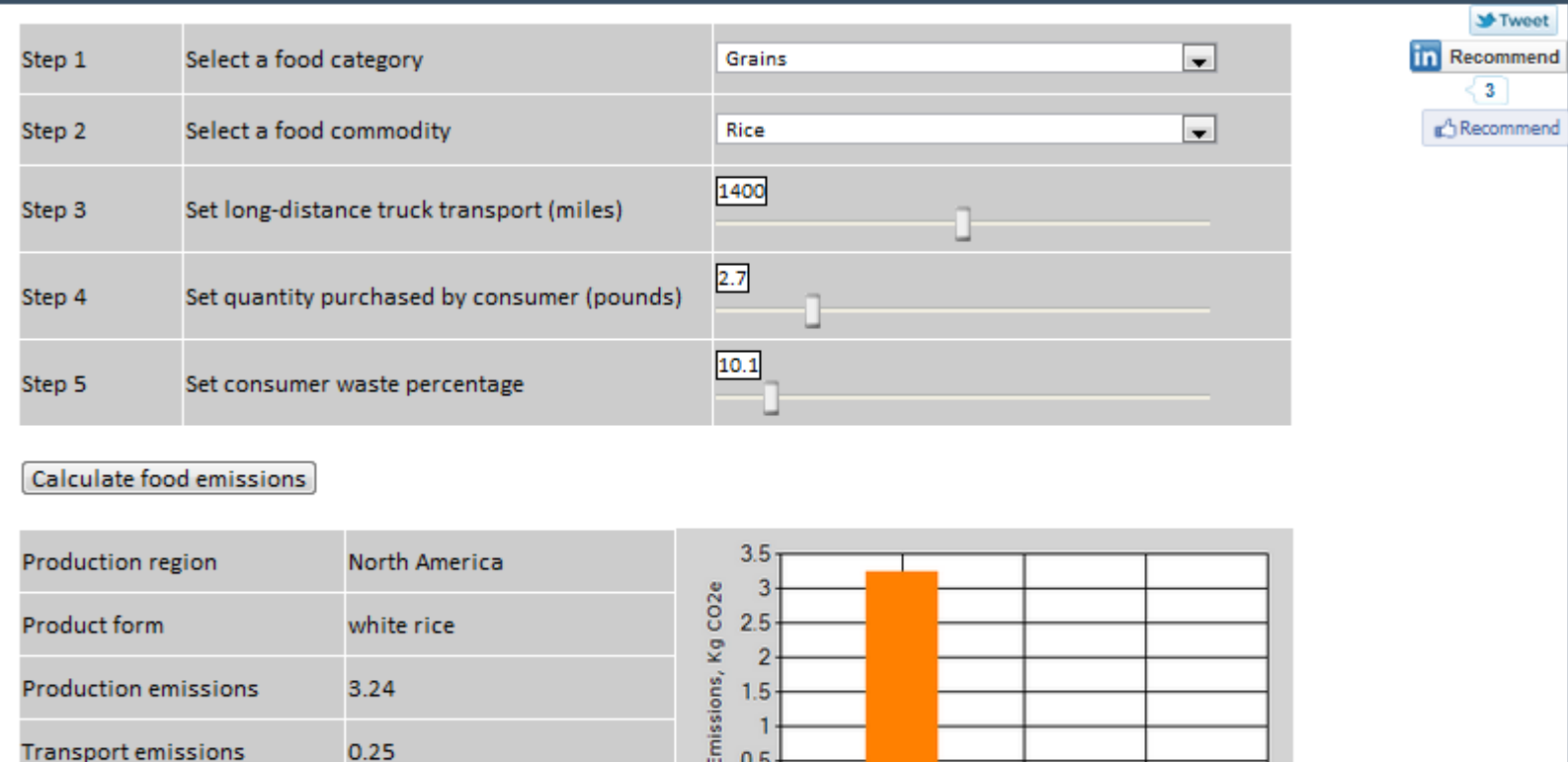

Notes:

Waste emissions

\* All food carbon emissions are reported above in Kg of CO2e, including major greenhouse gases such as carbon dioxide, methane and nitrous oxide.

\* Production emissions are for the production (cradle to farmgate) and any processing of quantity purchased.

\* Transport emissions are for the transport of quantity purchased: local transport, any ocean transport, and user-defined long-distance truck transport.

Ō.

Production Transport

Waste

\* Waste emissions are for the landfilling of quantity wasted (with typical waste energy recovery).

\* Packaging and cooking are not included.

http://www.foodemissions.com/foodemissions/Calculato

0.05

r.aspx

### **Tablet for kitchen**

*Un tablet non è, ancora, in grado di cucinare ma può trasformarsi ugualmente in sous chef che aiuti a semplificare la vita in cucina.*

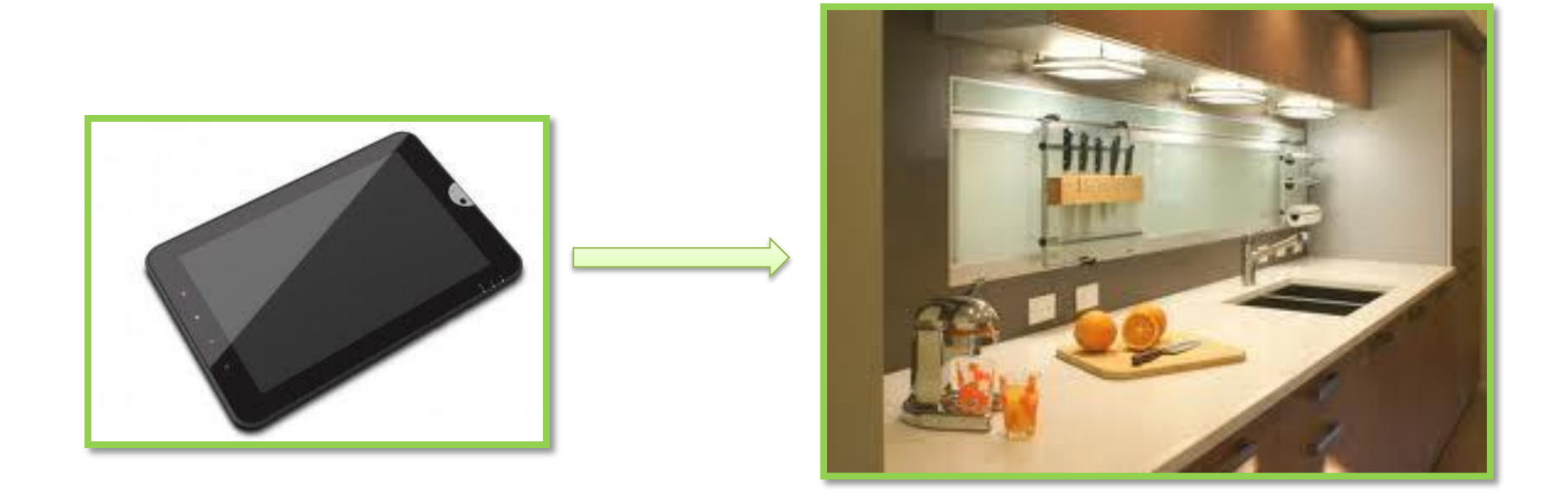

*Secondo una ricerca di Google, i luoghi dove la tavoletta diventa un inseparabile compagna di svago sono il divano, il letto e la cucina.*

#### **Cosa può fare?**

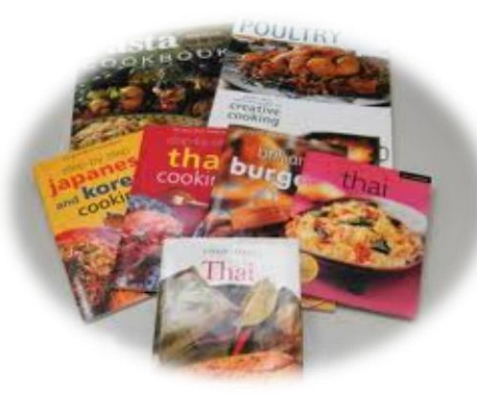

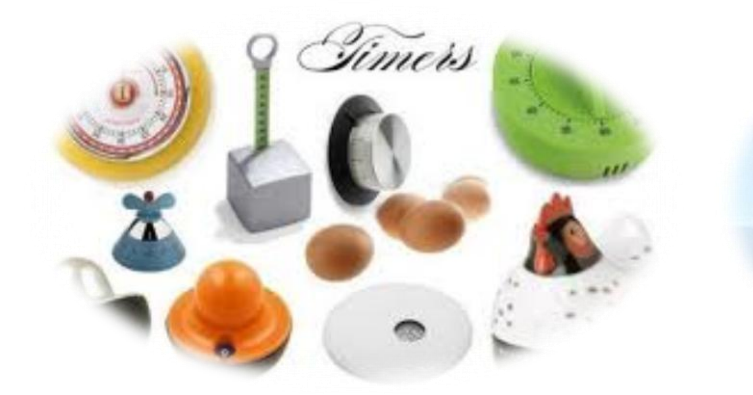

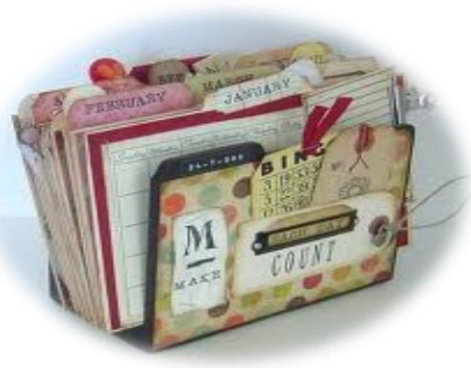

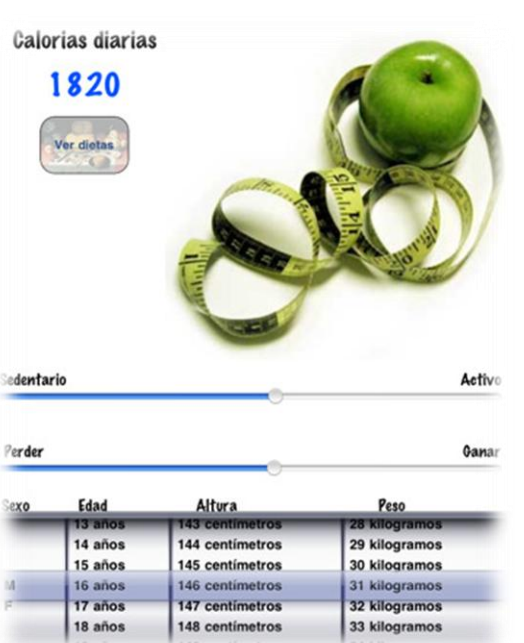

•*Elenchi di ricette* •*Consigli per una alimentazione sana ed equilibrata* •*Confronti tra ricette, prodotti e alimenti* •*Prezzi dei prodotti agro-alimentari* •*Schede vini, bevande*  •*Lista della spesa* •*Timer* •*Calcolo calorie* •*Calendario/agenda, meteo, radio, Internet etc.*

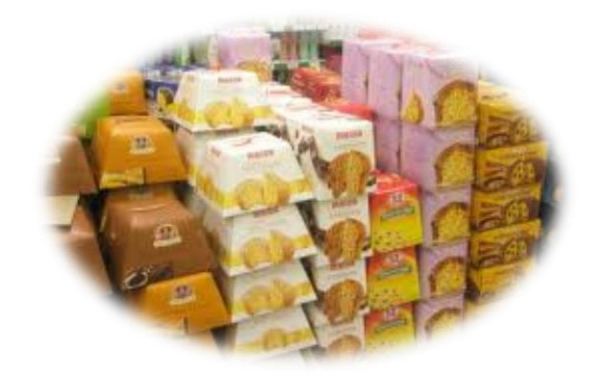

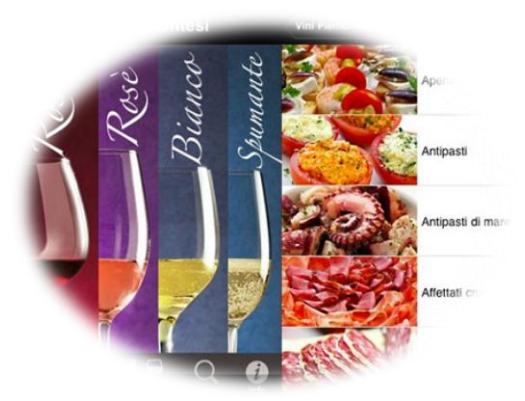

tomatoes

#### **Qual è la novità?**

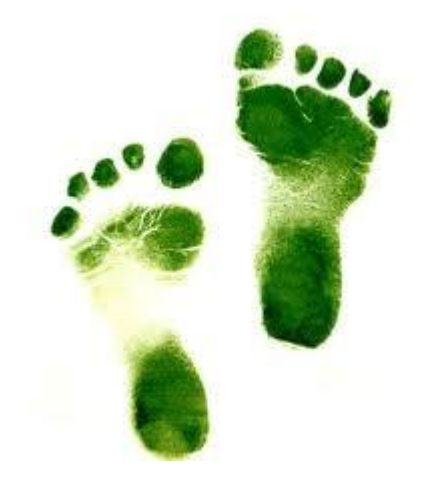

*Ciascuno di noi emette ogni giorno anidride carbonica con i consumi alimentari, casalinghi e gli spostamenti.* 

Un calcolatore di CO2 serve a:

- **1. Analizzare l'impatto**
- **2. Individuare gli sprechi**
- **3. Adottare nuove soluzioni**

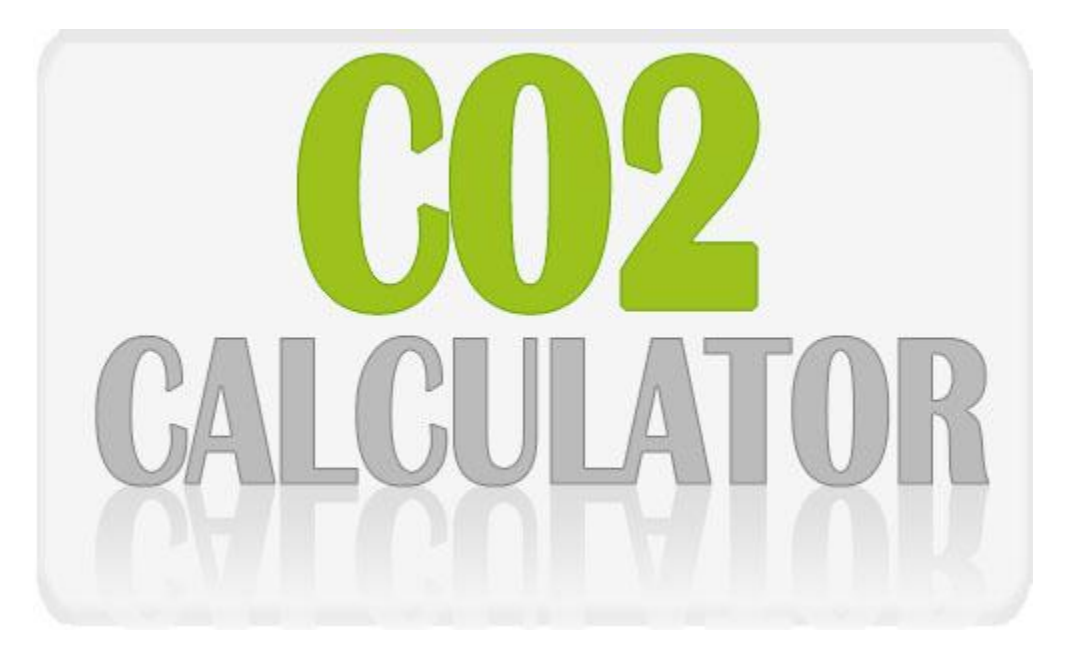

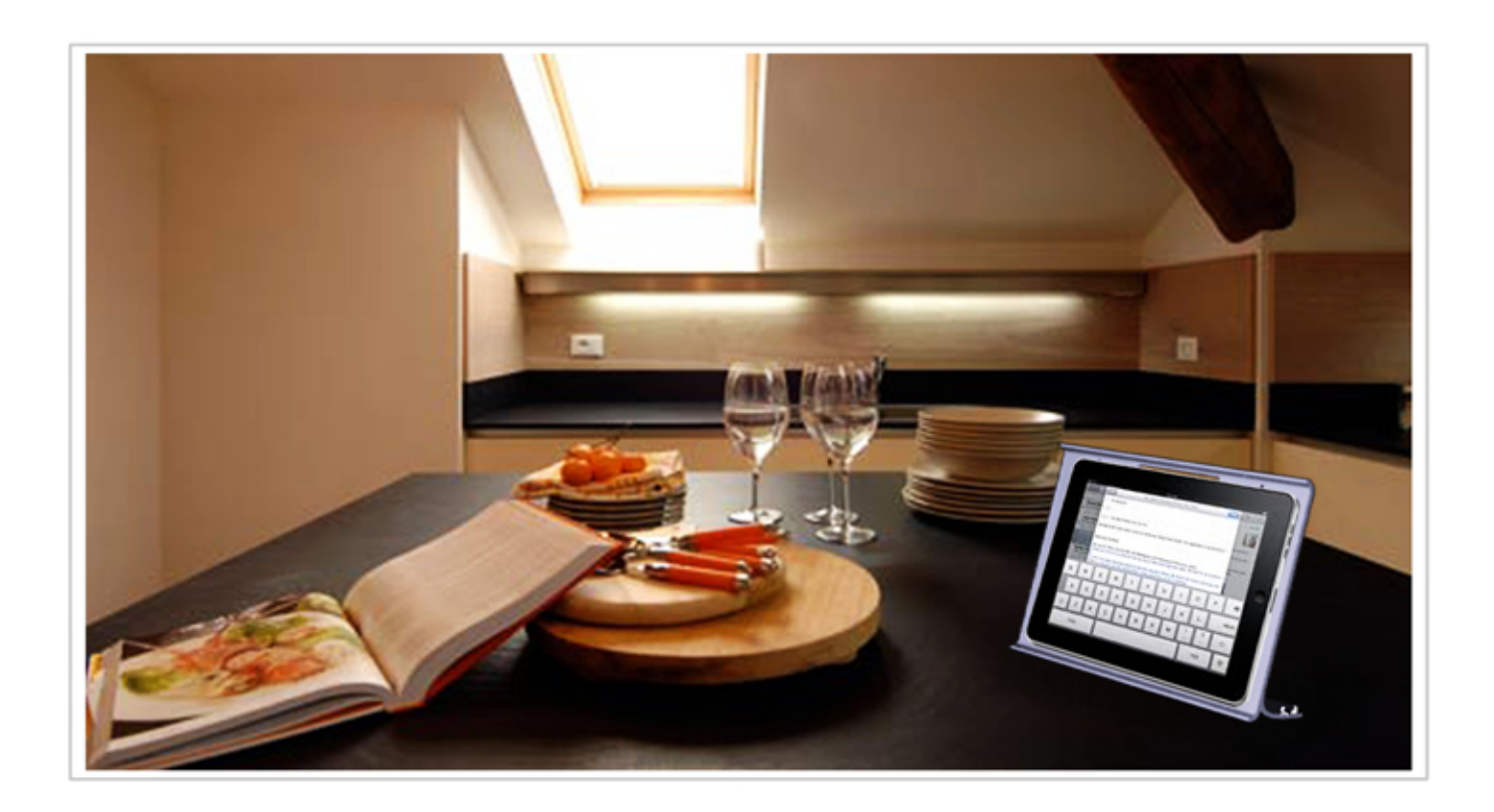

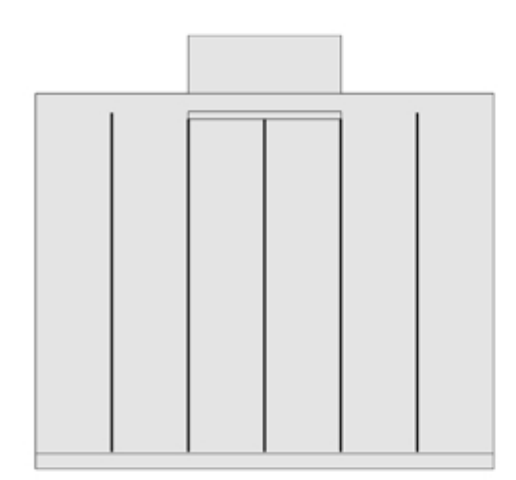

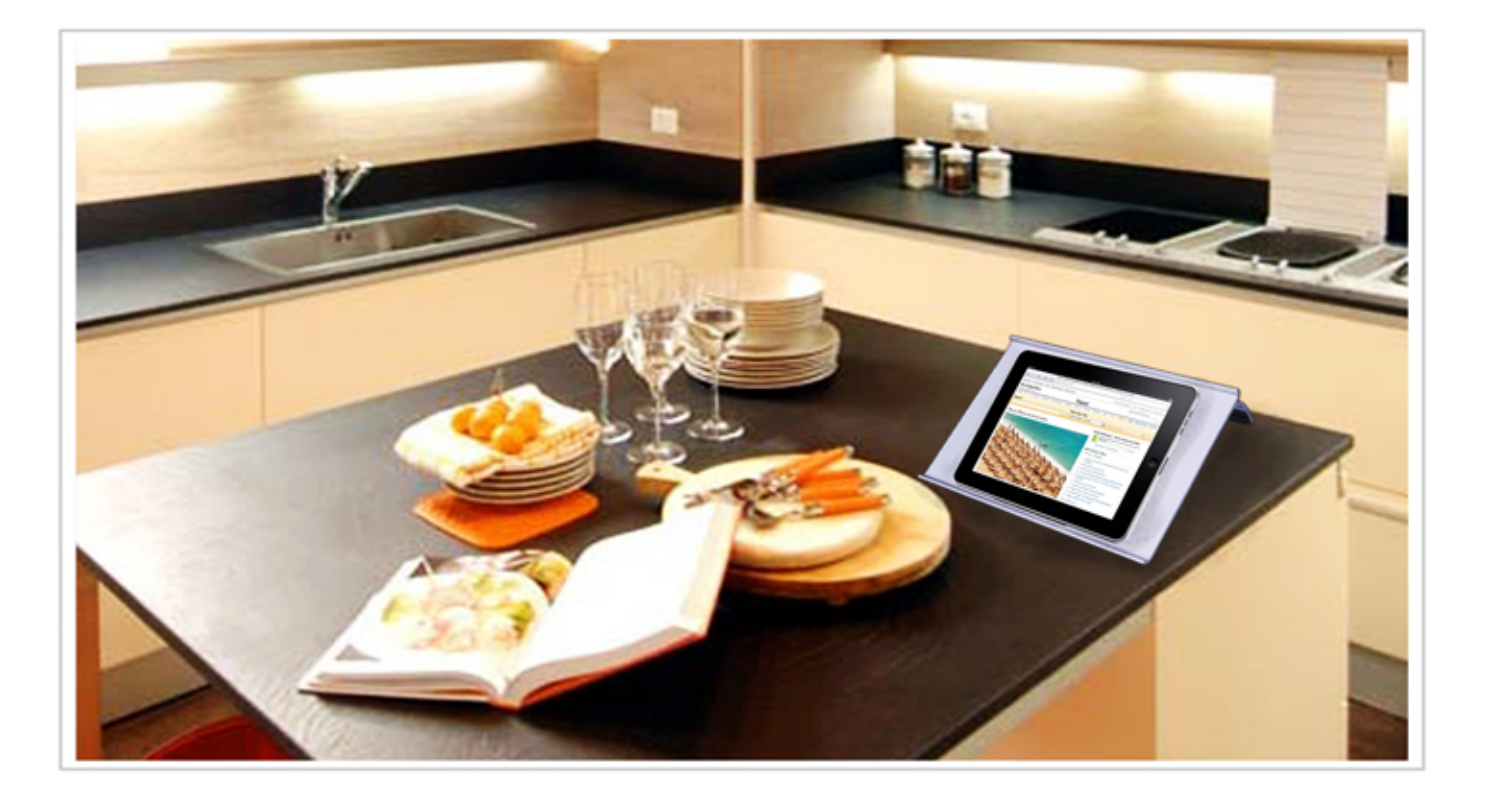

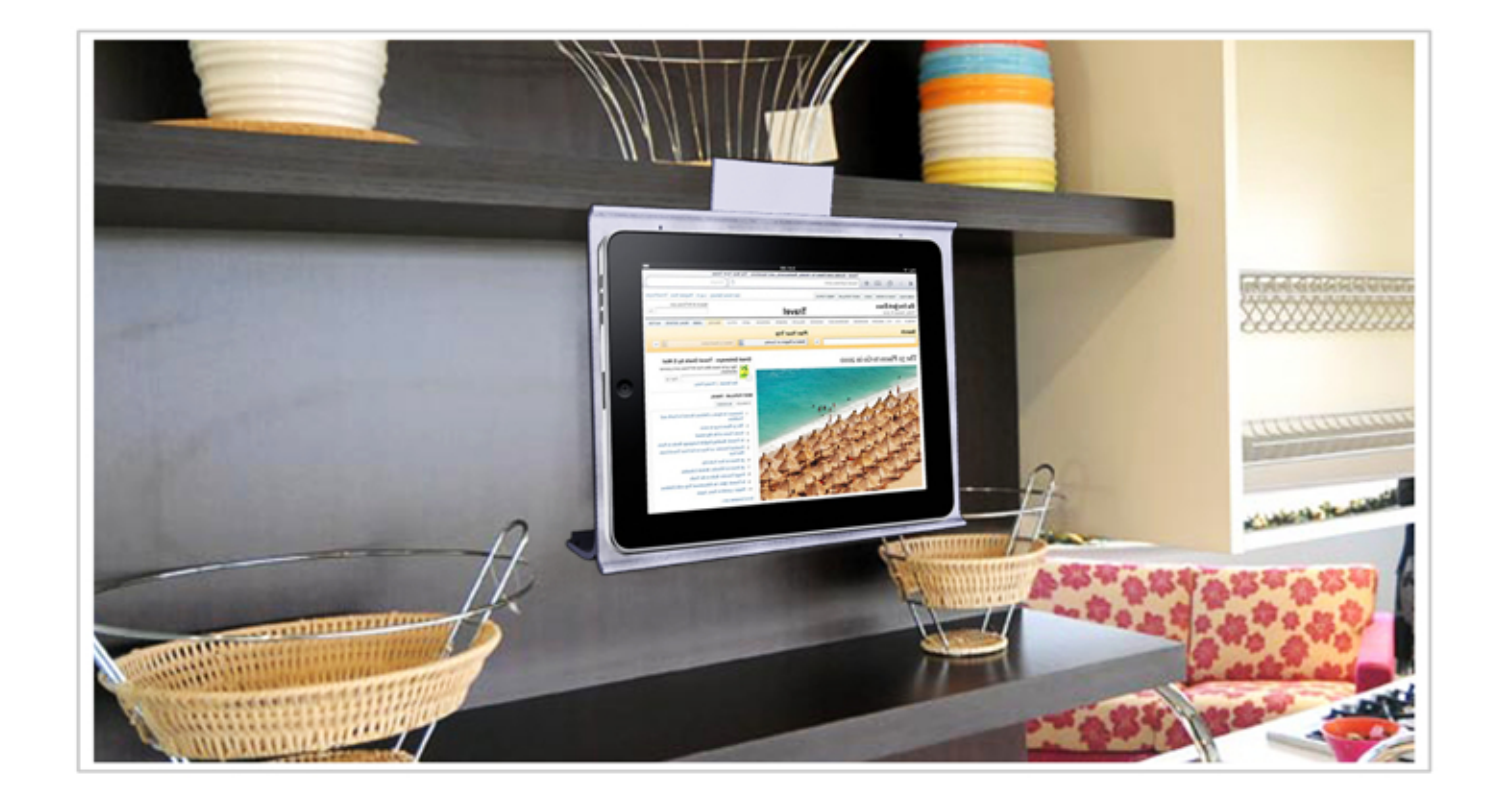

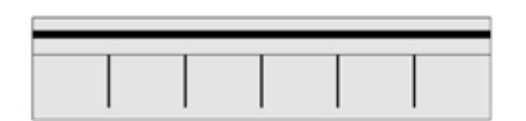

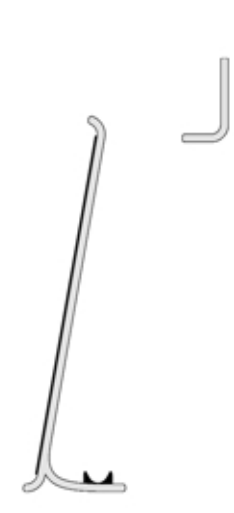

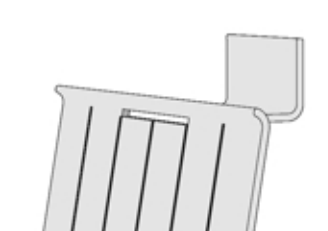

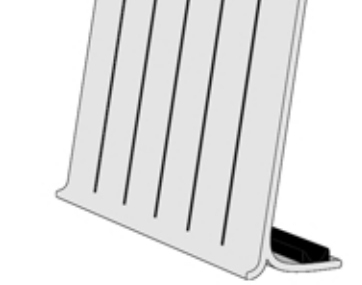

Università degli Studi di Camerino\_Facoltà di Architettura\_Corso di Laurea in Disegno Industriale e Ambientale Studente: Marianna Marozzi\_Matricola 078481 Nome Progetto: Supporto Tablet

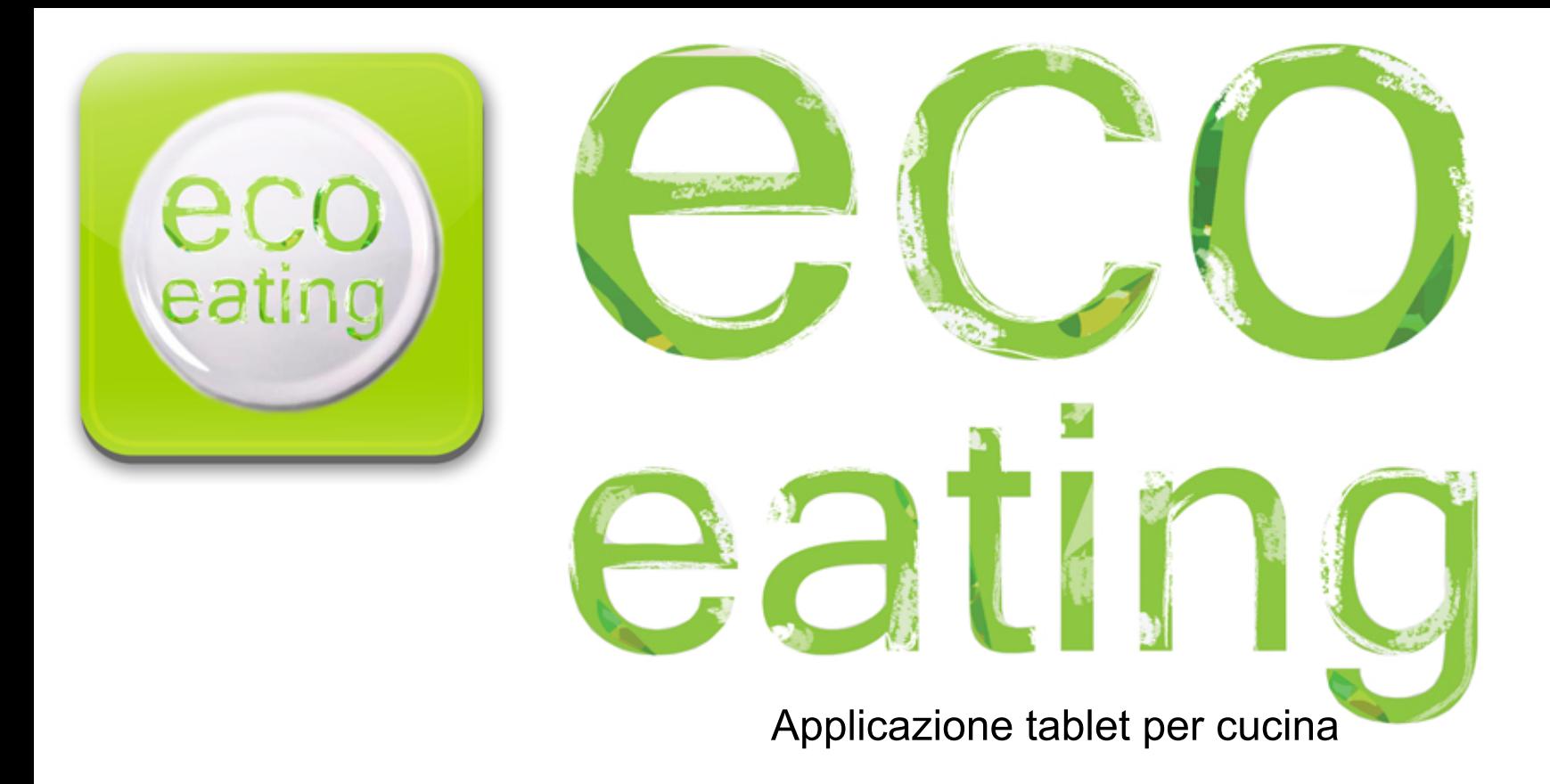

Sensibilizzare ad un consumo alimentare più responsabile e sostenibile

Secondo una ricerca di Google, i luoghi dove la tavoletta diventa un inseparabile compagna di svago sono il divano, il letto e la cucina. I tablet sono destinati a destare un interesse sempre più forte nei consumatori.

In controtendenza rispetto all'andamento negativo riscontrabile in pressoché tutte le famiglie di prodotto PC, i Tablet evidenziano un forte incremento (+166%). Le applicazioni da cucina sono un vero boom nel mondo degli appstore. Le più in voga sono quelle che hanno svariatissimi tipi di ricette, soprattutto di cheffamosi, e le app che funziona da timer.

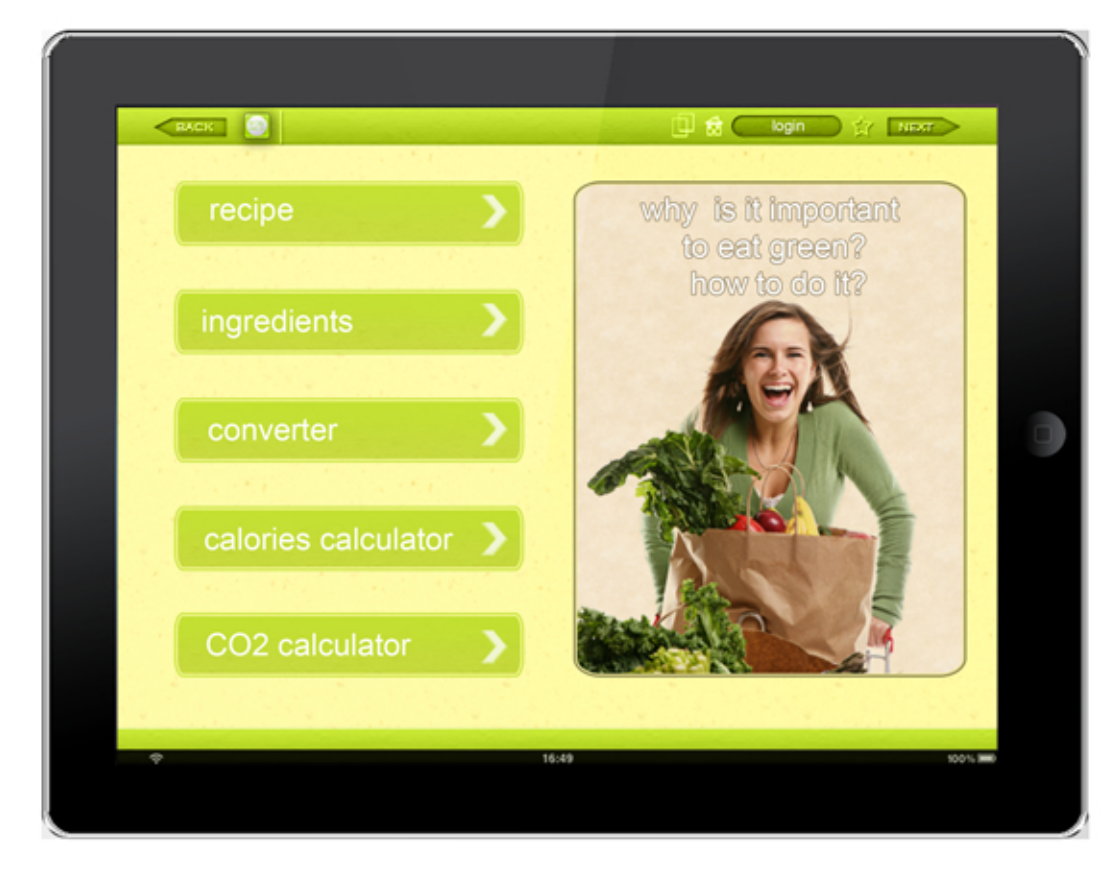

Se il numero crescente di esseri umani è un problema grave, l'impatto che ognuno di essi ha sull'ambiente e sulle risorse, ovvero l'impronta ecologica, non è da meno. E' evidente, infatti, che il nostro Pianeta può sostenere un numero minore o maggiore di persone, a seconda se i loro consumi, e quindi il loro

impatto sull'ambiente, siano minori o maggiori. L'impatto ambientale del sistema agro-alimentare, tenendo anche conto delle attività legate al consumo degli alimenti e allo smaltimento degli scarti, è stato studiato in dettaglio per molti cibi basilari e per alcuni prodotti trasformati.

Ad esempio: per fare un hamburger si emettono 2.5 kg di anidride carbonica, contro 1 kg per un hamburger vegetariano, un'arancia o una fetta di pane, 1.8 kg per 6 uova, 720 g per una bottiglia di latte, 210 kg per un anno di caffè, 12 kg per una forma di formaggio, 900 g per una bottiglia di birra d'importazione.

I calcolatori di CO2 stanno assumendo un ruolo molto importante; e se prima era un argomento per pochi interessati adesso sta espandendosi sempre di più. Negli ultimi anni le questioni di carattere ambientale sono alla portati di tutti.

Università degli Studi di Camerino\_Facoltà di Architettura\_Corso di Laurea in Disegno Industriale e Ambientale Studente: Marianna Marozzi Matricola 078481 Nome Progetto: Supporto Tablet

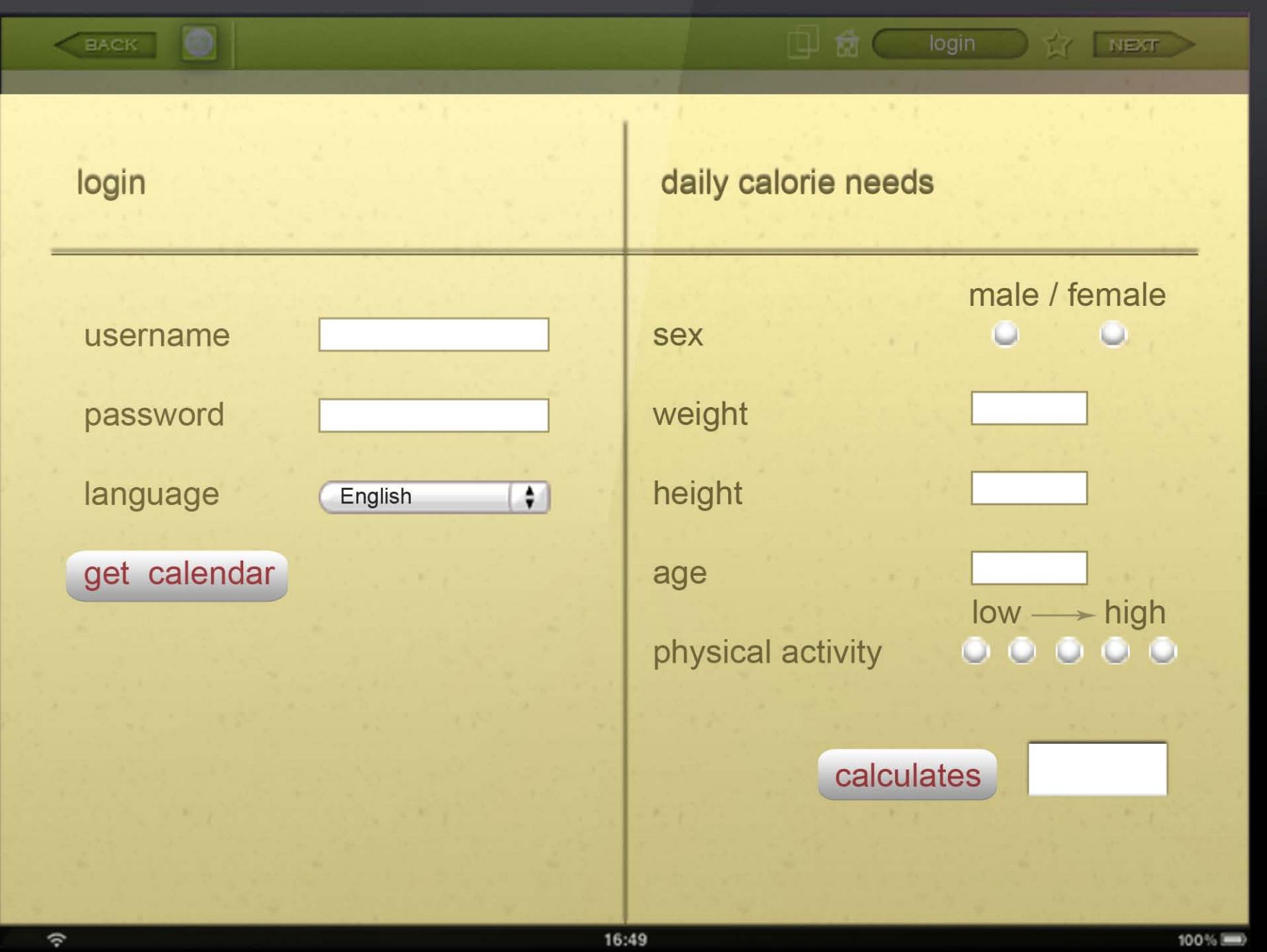

### breads cereals potatos

- $\bullet$  amaranth
- arrowroot flour
- baguette
- barley
- barley flour or meal
- barley malt flour
- · barley, pearled, cooked
- · barley, pearled, raw
- · buckwheat
- · buckwheat, flour whole-groat
- · buckwheat, flour whole-groat
- · buckwheat groats, roasted
- bulgur

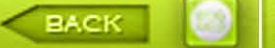

#### ingredientes

### breads cereals potatos

### fruit vegetables

### milk dairy

fish

## meat

sweets

#### • amaranth

· arrowroot flour

 $\mathbb{P}$  a  $\mathbb{C}$ 

Ť₹

NEXT

- baguette
- barley
- barley flour or meal
- barley malt flour
- · barley, pearled, cooked
- · barley, pearled, raw
- · buckwheat
- · buckwheat, flour whole-groat
- · buckwheat, flour whole-groat
- · buckwheat groats, roasted
- bulgur

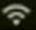

16:49

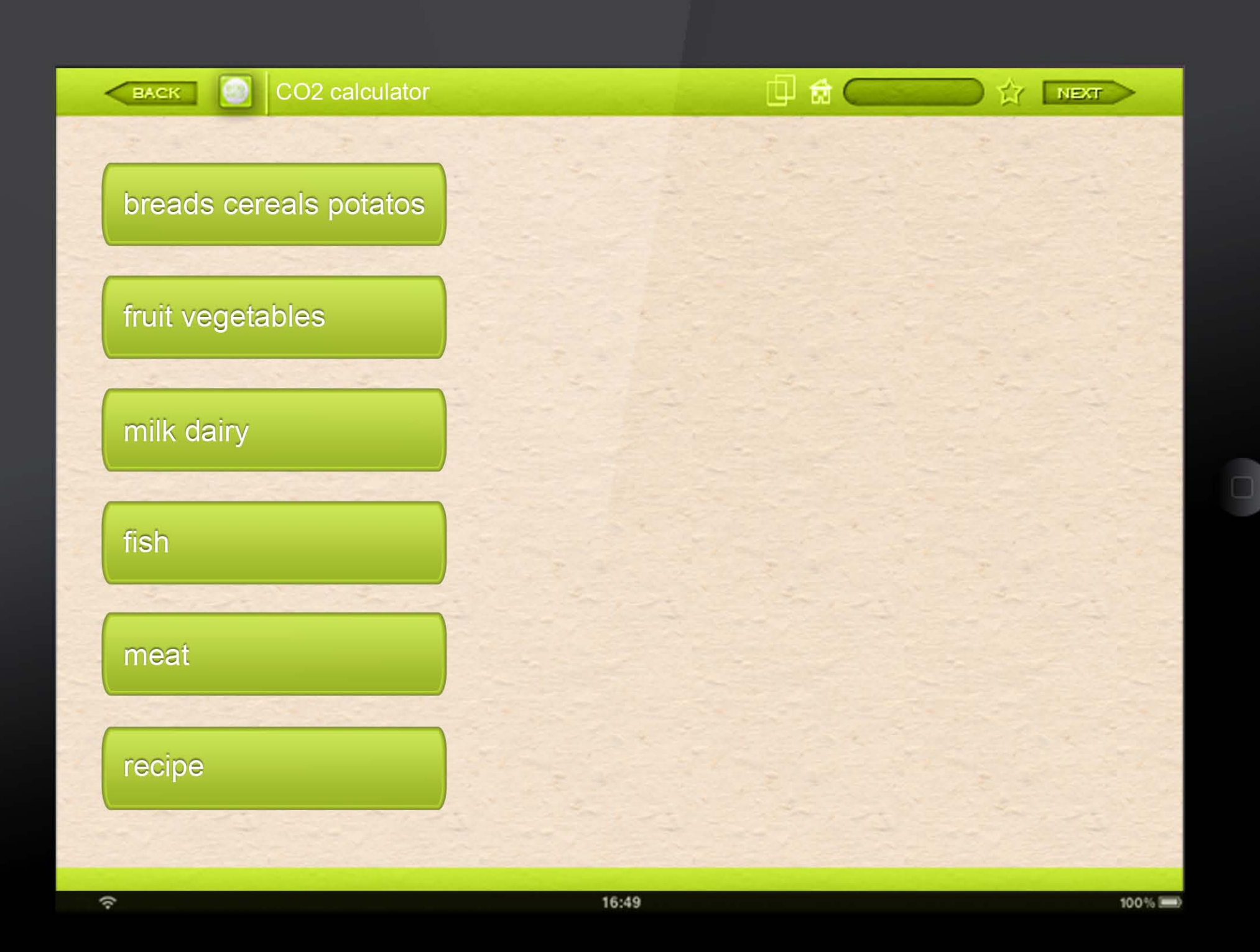

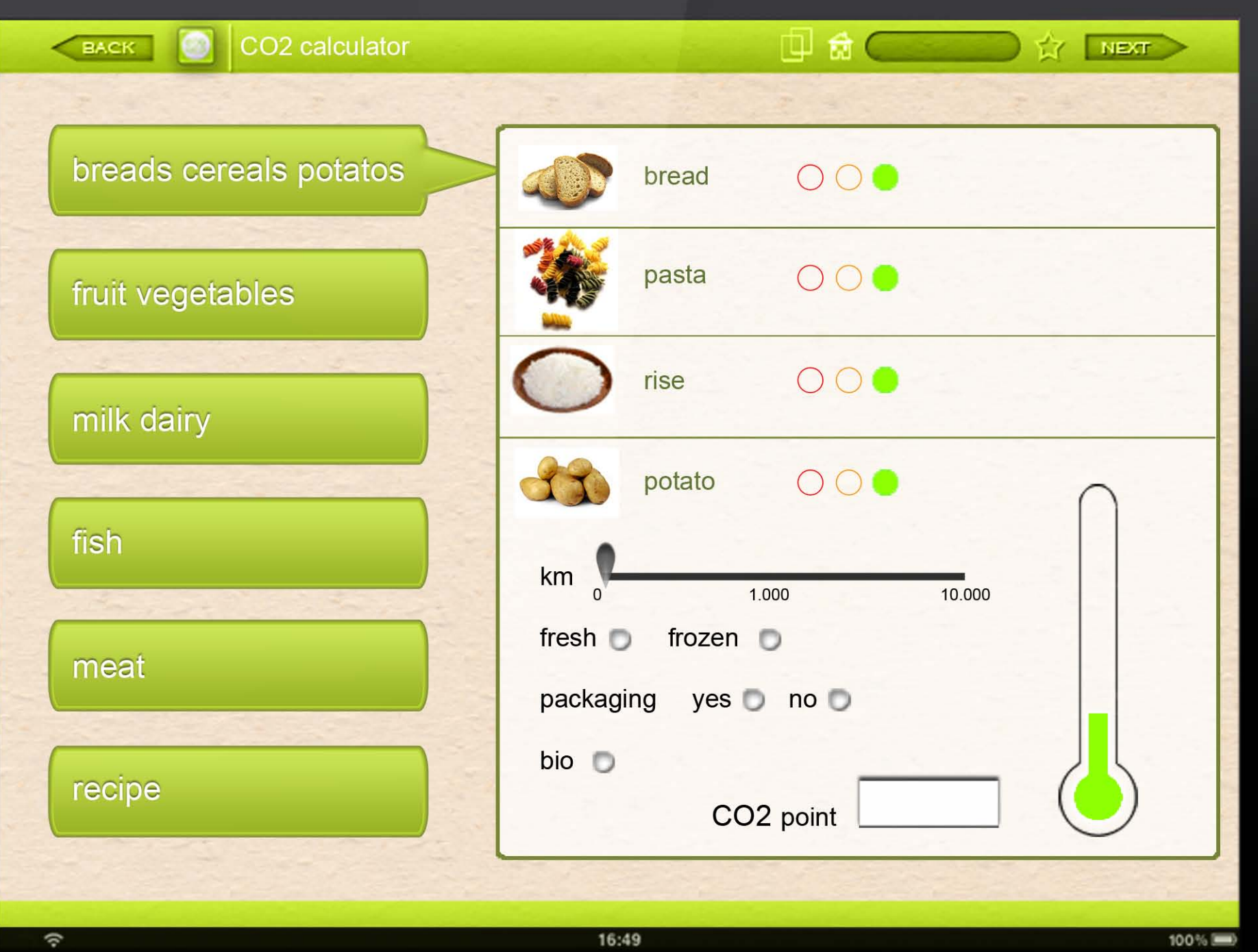

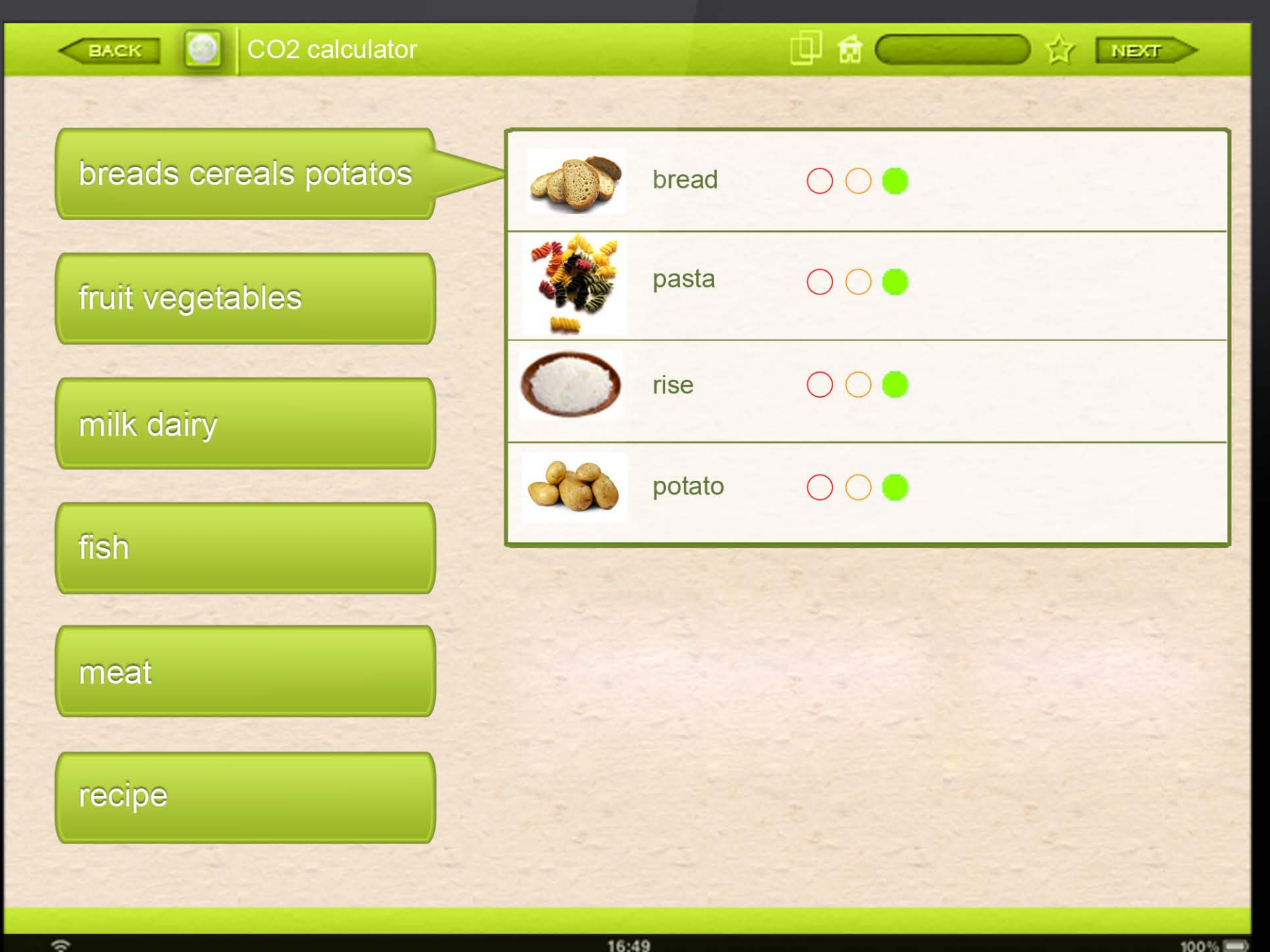

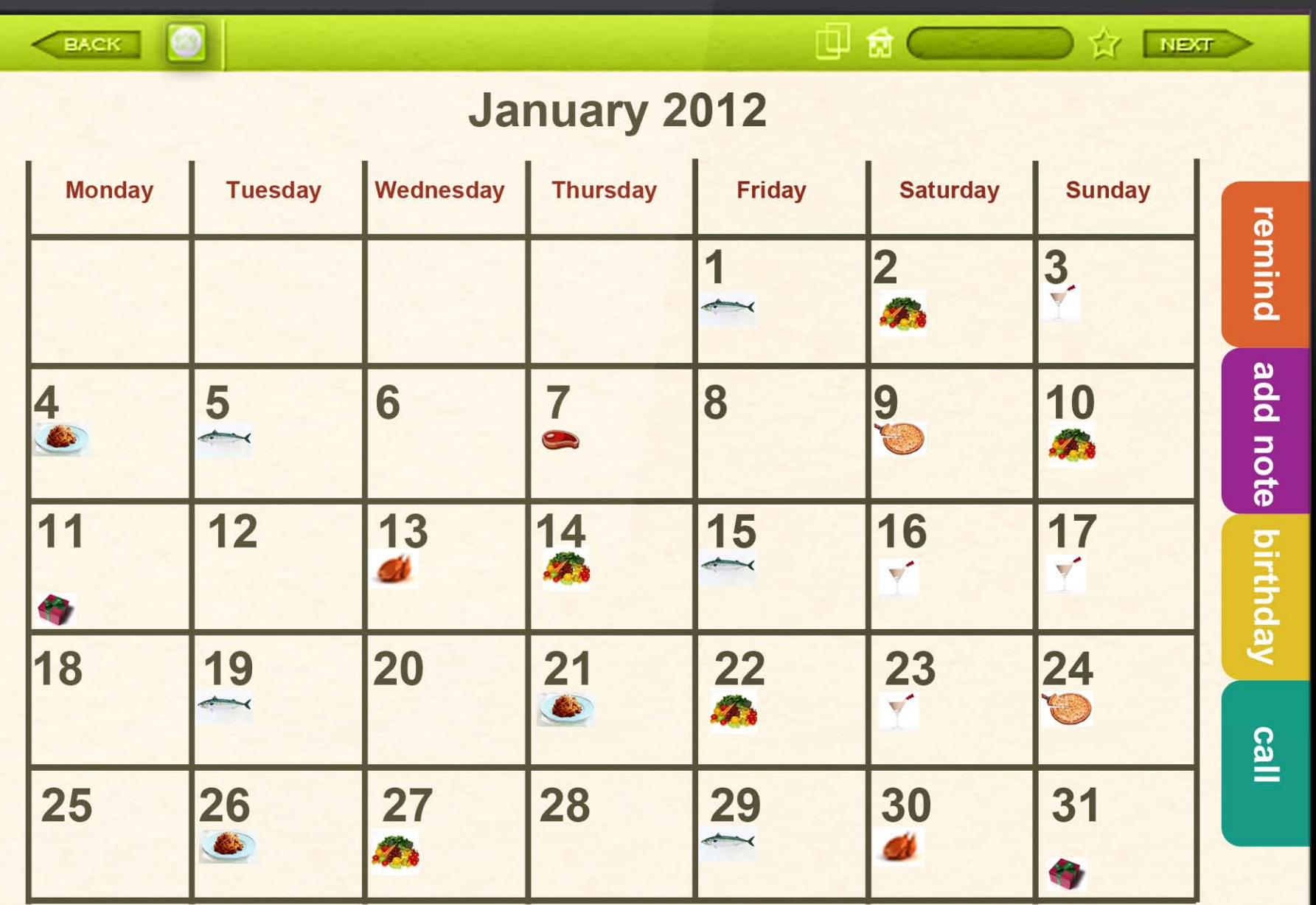

16:49

 $\hat{\mathcal{P}}$ 

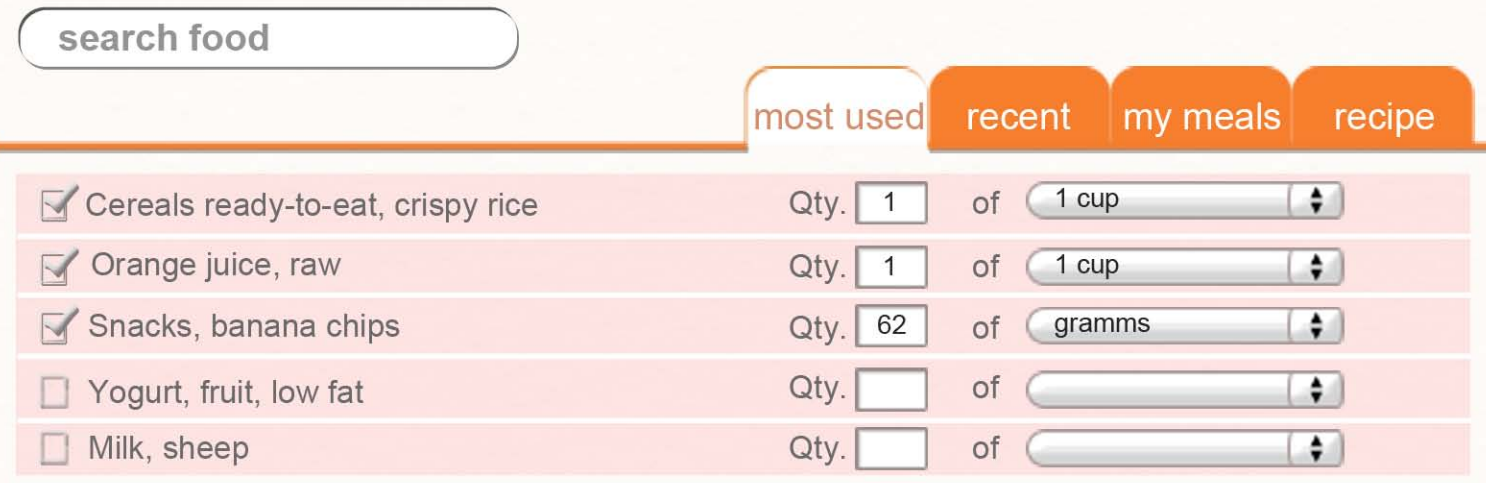

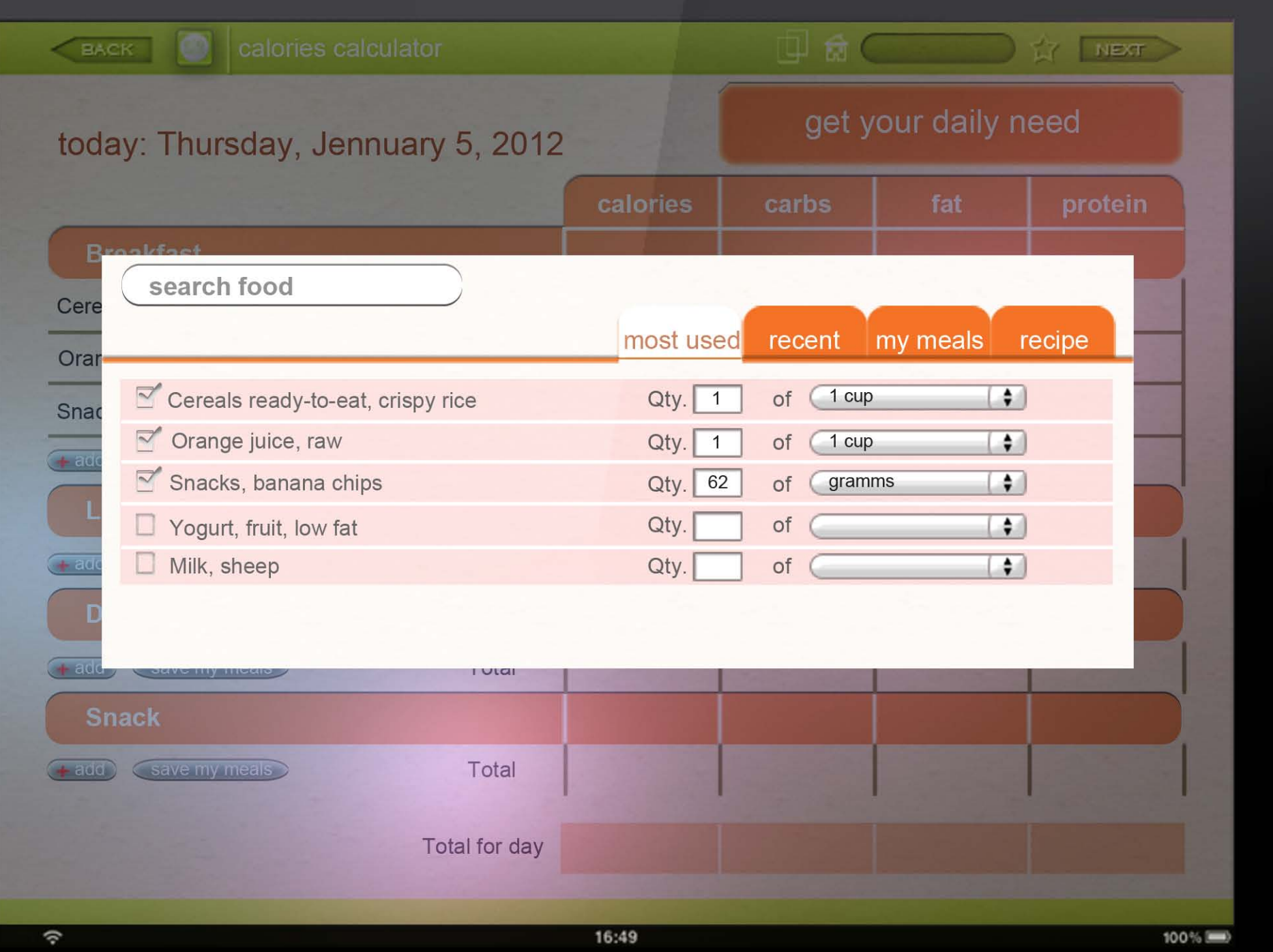

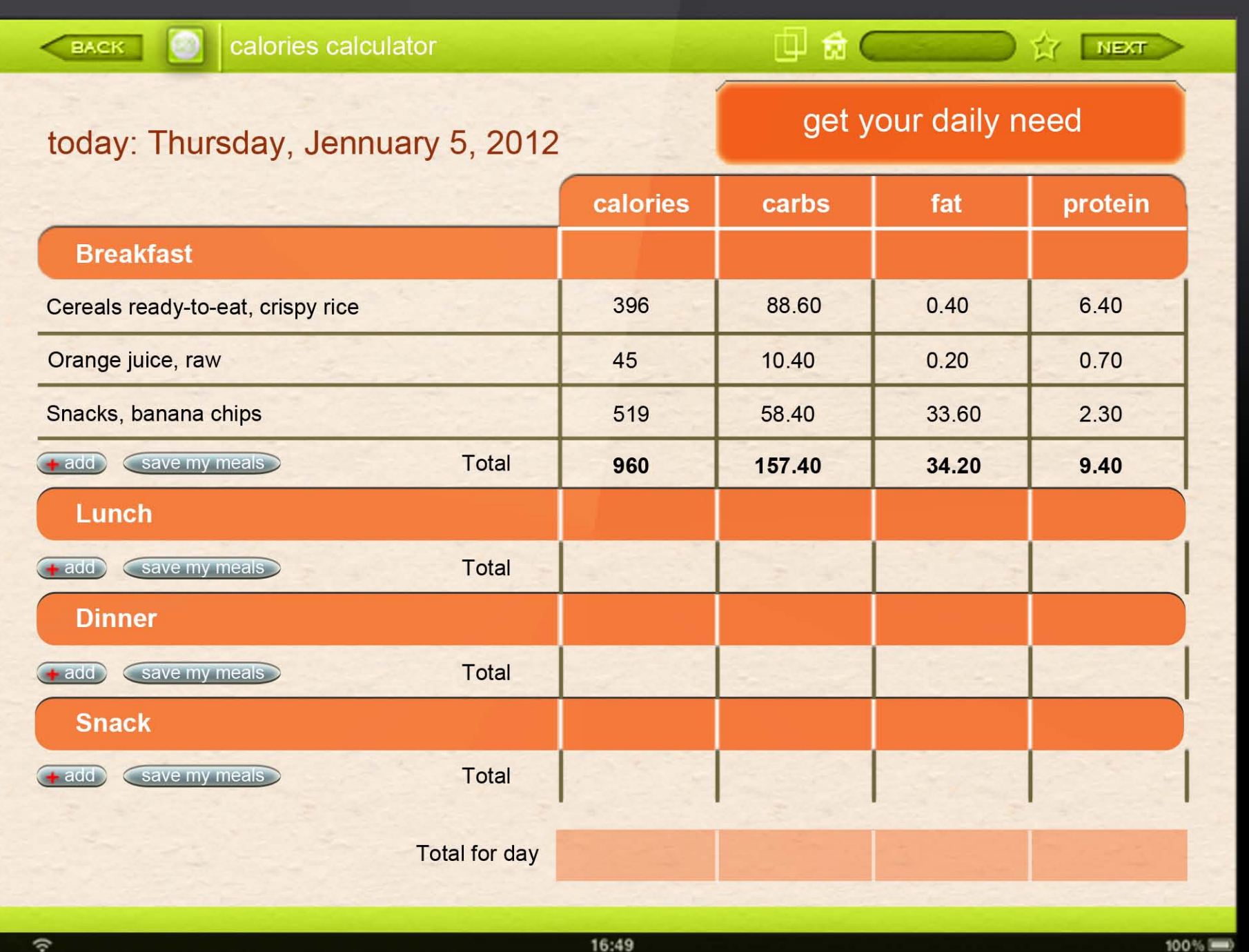

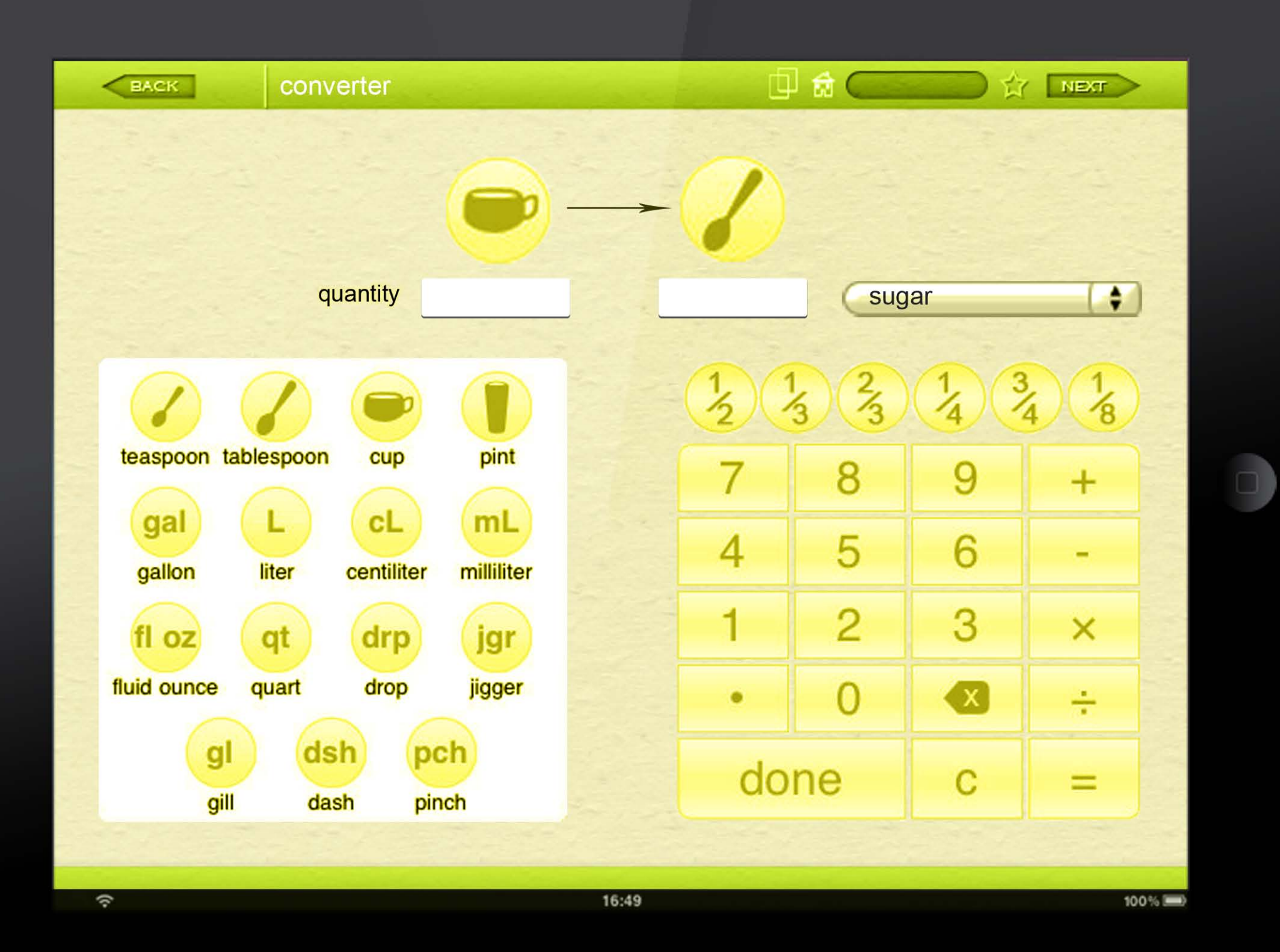

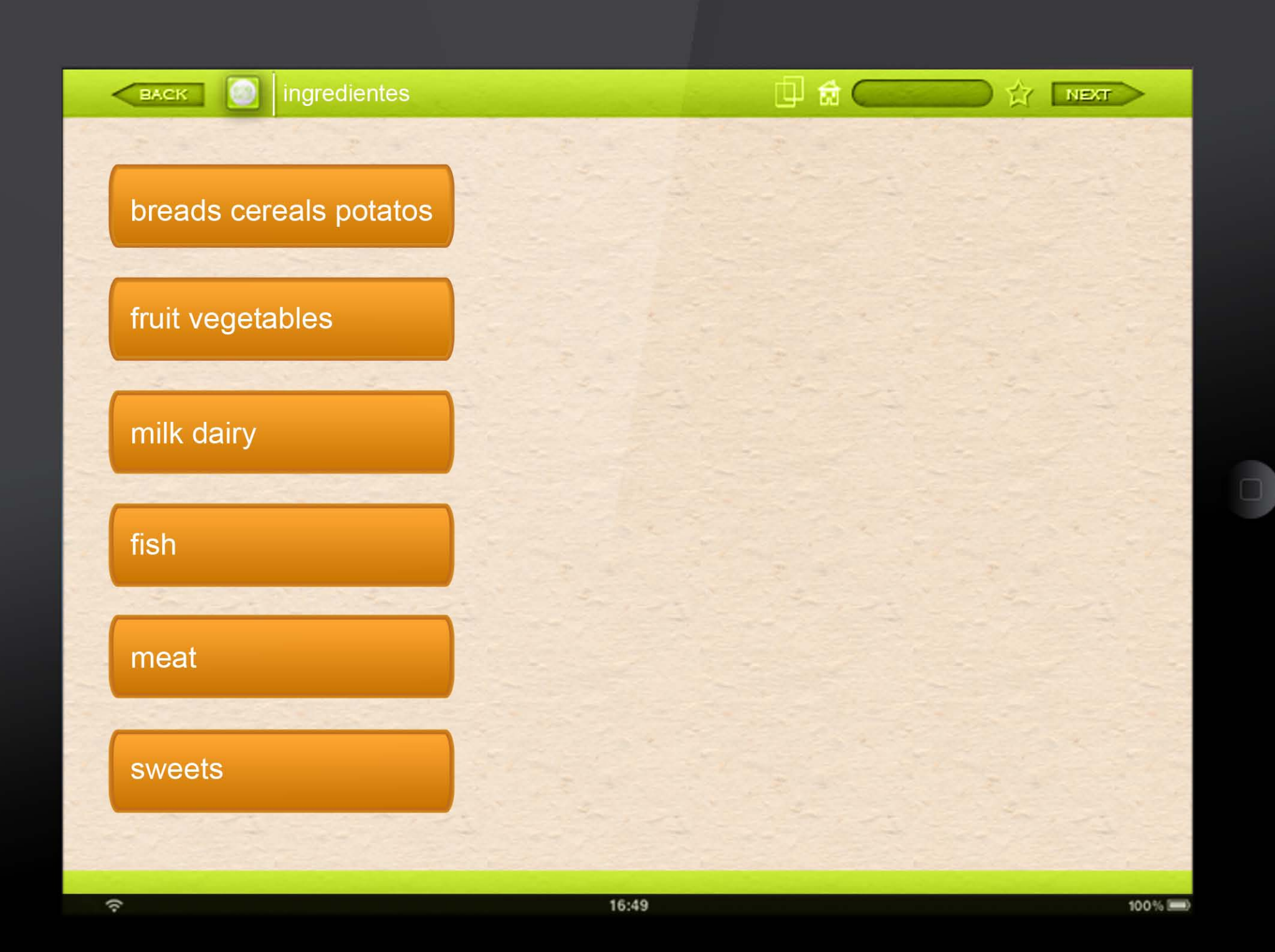

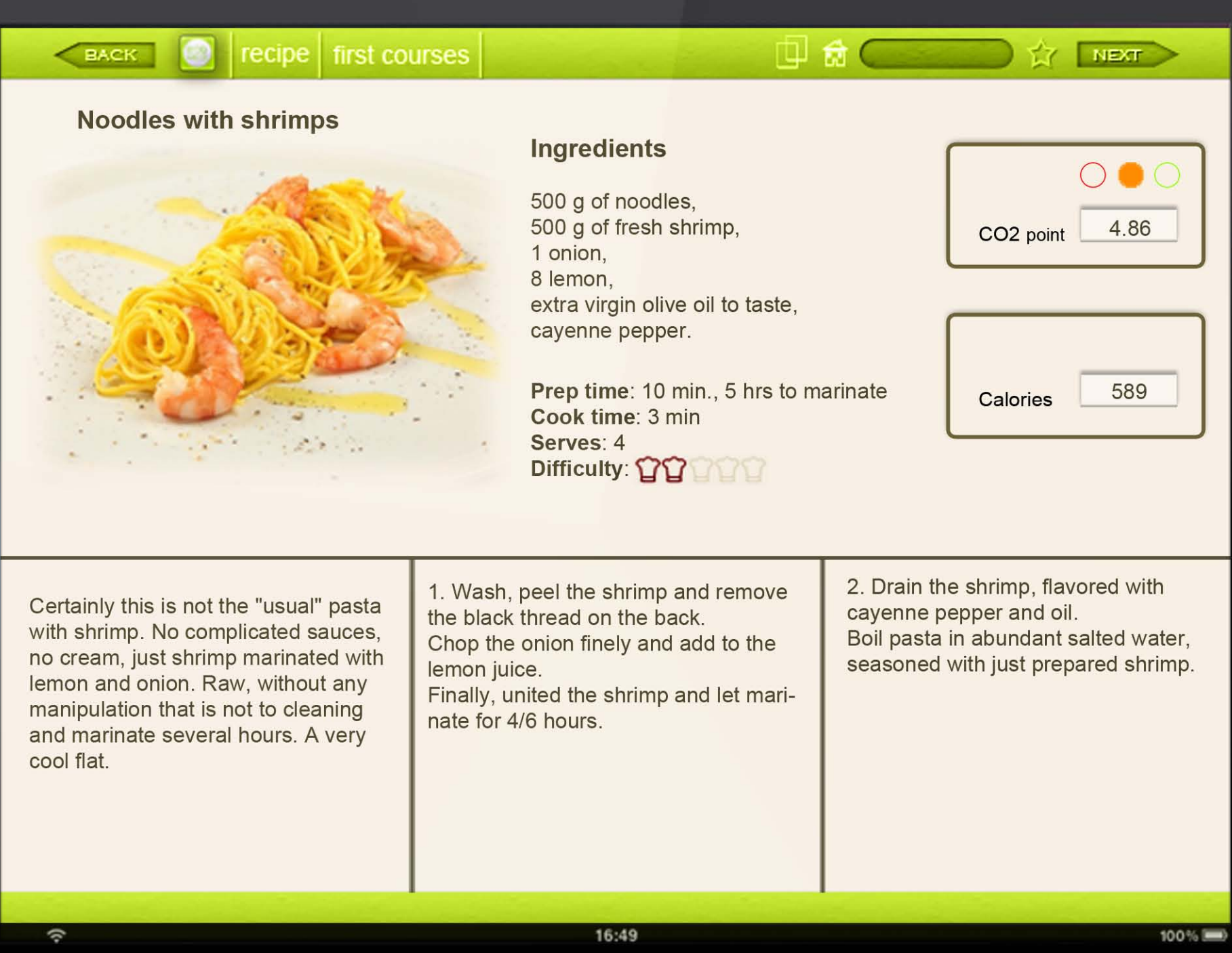

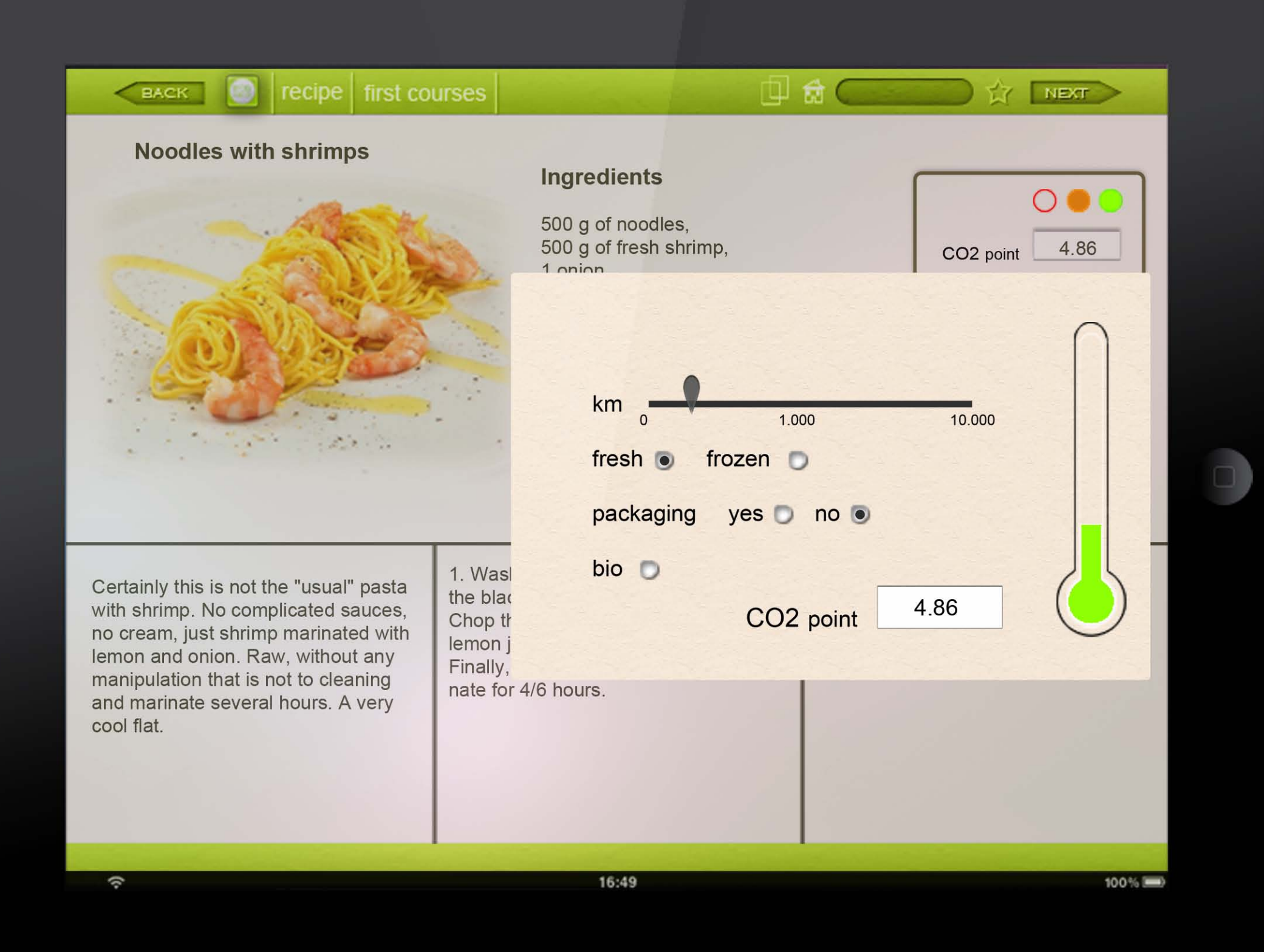

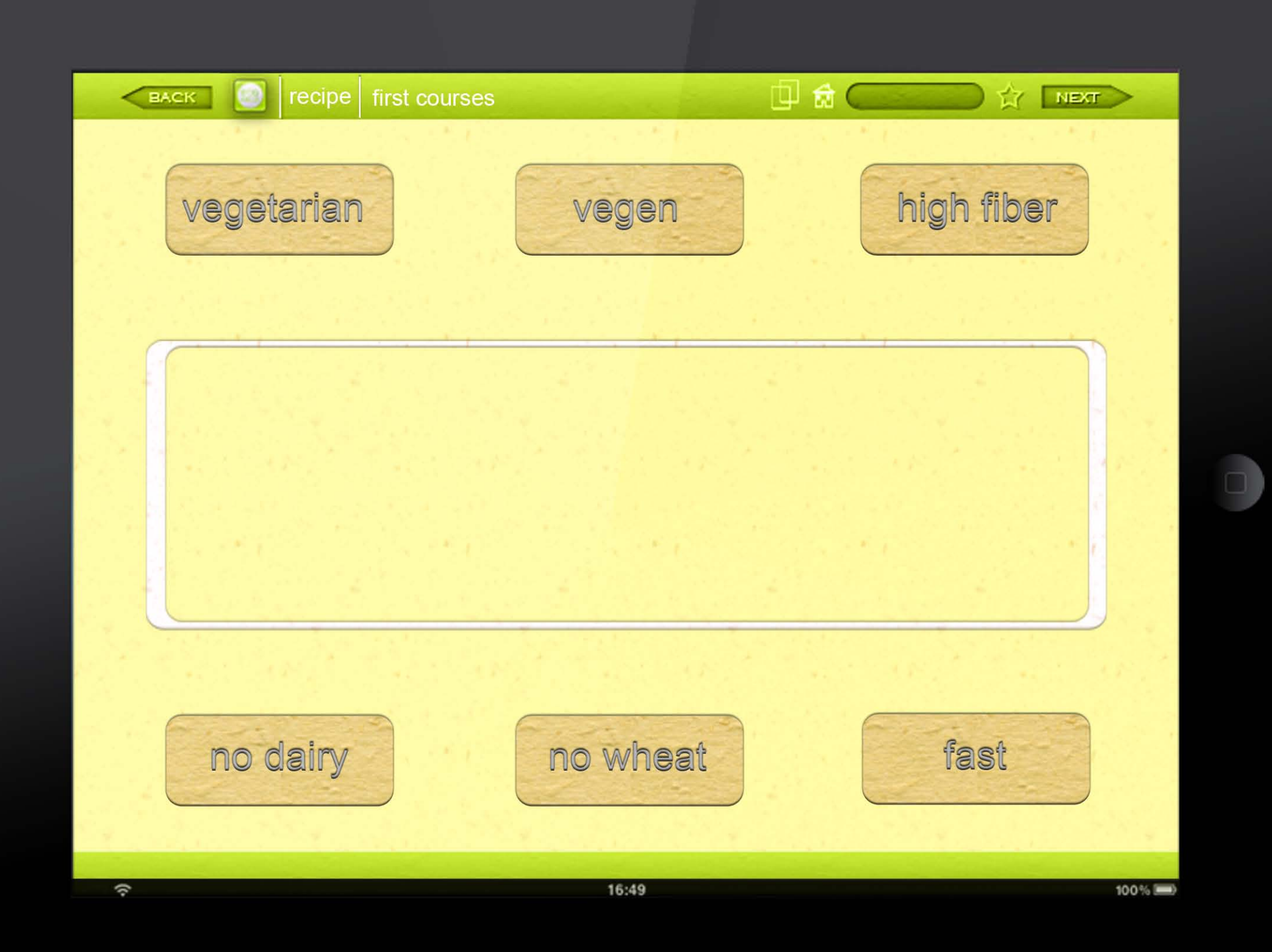

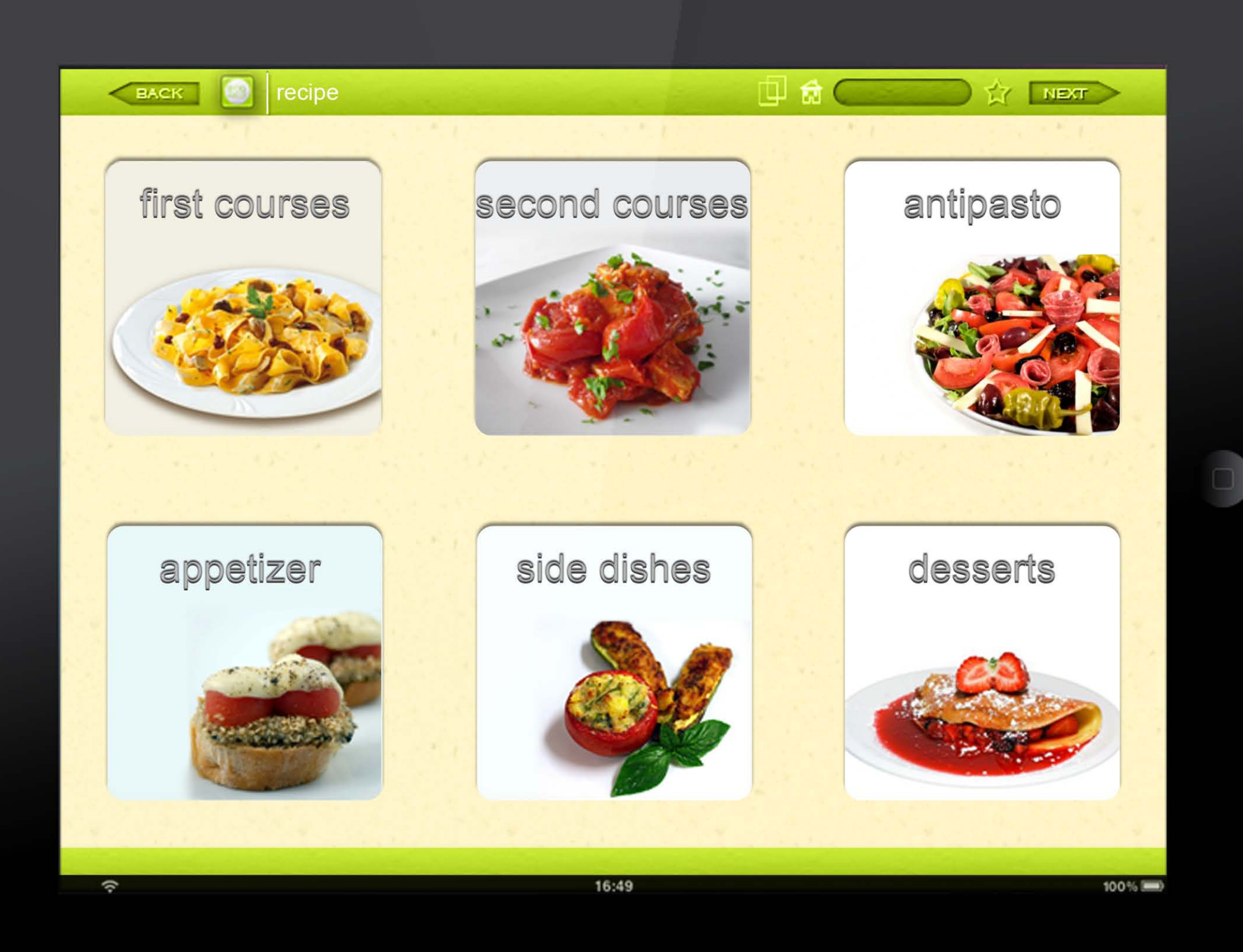

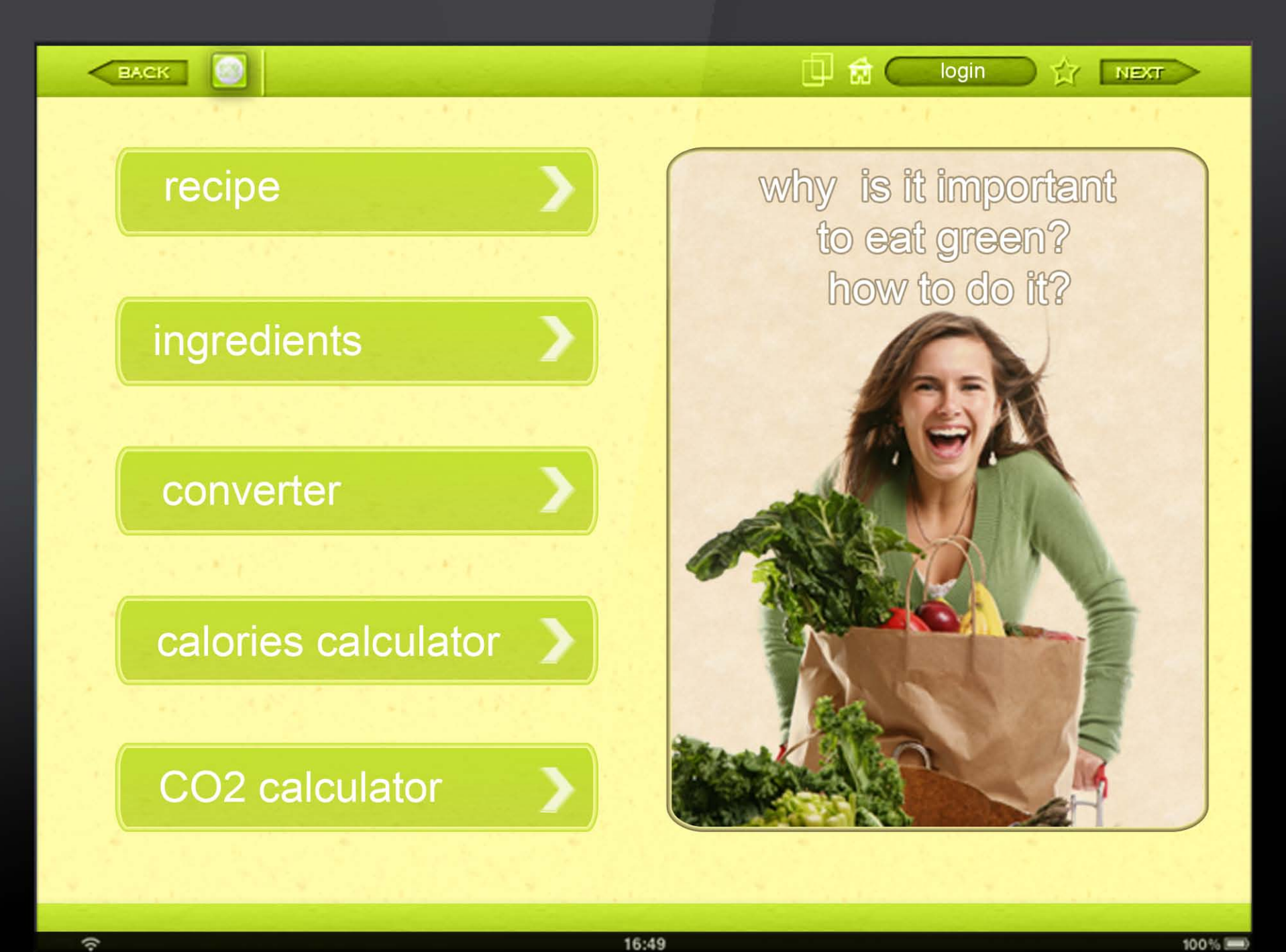

100%